University of Applied Sciences and Arts

# Arbeiten mit dem ILIAS LiveVoting

Handbuch entstanden aus einem HiLF-Projekt der FH Dortmund Prof. Dr. Gabriele Kunau

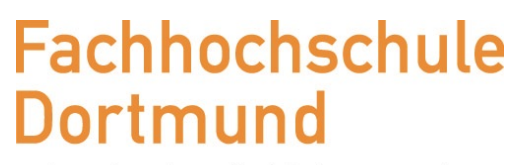

University of Applied Sciences and Arts

- ๏ Das HiLF-Projekt
- ๏ Audience Response Systems und LiveVoting

Inhalt

- ๏ Nutzung des LiveVoting in einer Veranstaltung
- ๏ Vorbereitung der Nutzung
- ๏ Fazit

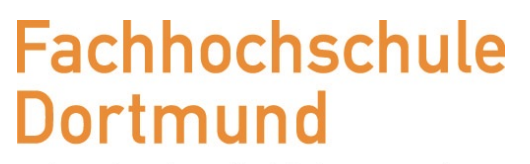

University of Applied Sciences and Arts

## **๏ Das HiLF-Projekt**

๏ Audience Response Systems und LiveVoting

Inhalt

- ๏ Nutzung des LiveVoting in einer Veranstaltung
- ๏ Vorbereitung der Nutzung
- ๏ Fazit

University of Applied Sciences and Arts

#### ๏ Personen

- Leitung
	- Konzipiert und beantragt durch Prof. Dr. Achim Schmidtmann

Das HiLF Projekt

- Übernahme des Projektes durch Prof. Dr. Gabriele Kunau
- Mitwirkende
	- Kamyar Arzideh (Studentische Hilfskraft)
	- Thomas Langkau, Klaus Vorkauf (E-Learning Koordinierungsstelle)
- ๏ Zeit
	- März 2017 Februar 2018
- ๏ Ziele
	- Erfahrung in der Nutzung des noch neuen Plugin in ILIAS sammeln Folgeprojekt ist beantragt
	- Funktionale Weiterentwicklung des Plugin
	- Didaktisches Konzept zur Nutzung
- ๏ Durchführung
	- Sommersemester 2017: Veranstaltung "Einführung in die Wirtschaftsinformatik 2 Auswahl und Einführung von Standardanwendungssoftware"
	- Wintersemester 2017/18: Veranstaltung "Einführung in die Wirtschaftsinformatik 1 Grundbegriffe der WI"

"LiveVoting als Bindeglied zwischen Lehren und Lernen"

University of Applied Sciences and Arts

- ๏ Das HiLF-Projekt
- **๏ Audience Response Systems und LiveVoting**

Inhalt

- ๏ Nutzung des LiveVoting in einer Veranstaltung
- ๏ Vorbereitung der Nutzung
- ๏ Fazit

University of Applied Sciences and Arts

- ๏ Technik, die die Interaktion in großen Veranstaltungen unterstützt
- ๏ Zentrale Eigenschaften eines ARS:
	- Entwickelt für den Einsatz in Veranstaltungen mit größerem Auditorium
	- Erlaubt der Dozentin Fragen unterschiedlichen Typs an das gesamte Auditorium zu richten
	- Erlaubt den Zuhörern individuell und anonym auf die Fragen zu antworten
	- Stellt die Antworten (für alle sichtbar) dar
- ๏ Alternative / verwandte Begriffe: Clicker Systeme, Audience Response Technology (ART), Feedback Systeme
- ๏ Studien zeigen positive Wirkung auf
	- kurzfristige Leistung, Transfer
	- Selbstwirksamkeit
	- Engagement, Teilnahme, Partizipation
	- wahrgenommene Lehrqualität

Quelle: Josef Wiemeyer (2018?): Die eigene Lehre erforschen – Lohnt sich der Aufwand?; online verfügbar: https:// eleed.campussource.de/archive/se2018/4658/index\_html/; Zugriff am 20. April 2018

University of Applied Sciences and Arts

- ๏ Audience Response Systems (ARS)
	- … unterstützen die Interaktivität und Flexibilität im Zusammenspiel zwischen Dozierenden und Zuhörern im Rahmen von Lehrveranstaltungen oder bei Vorträgen mit zahlreichen Teilnehmern.

Vergleich Audience Response Systeme

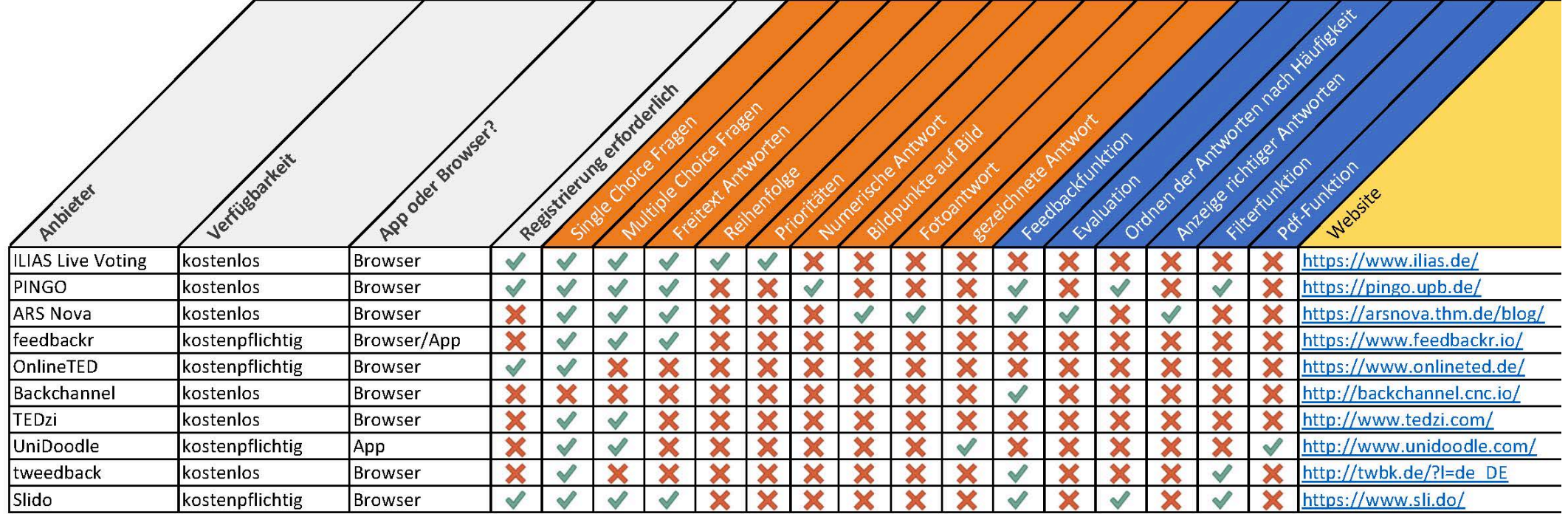

Zusammengestellt und aufbereitet von Kamera Arzideh, 2017

#### Audience Response Systems und LiveVoting ILIAS Plug-In LiveVoting

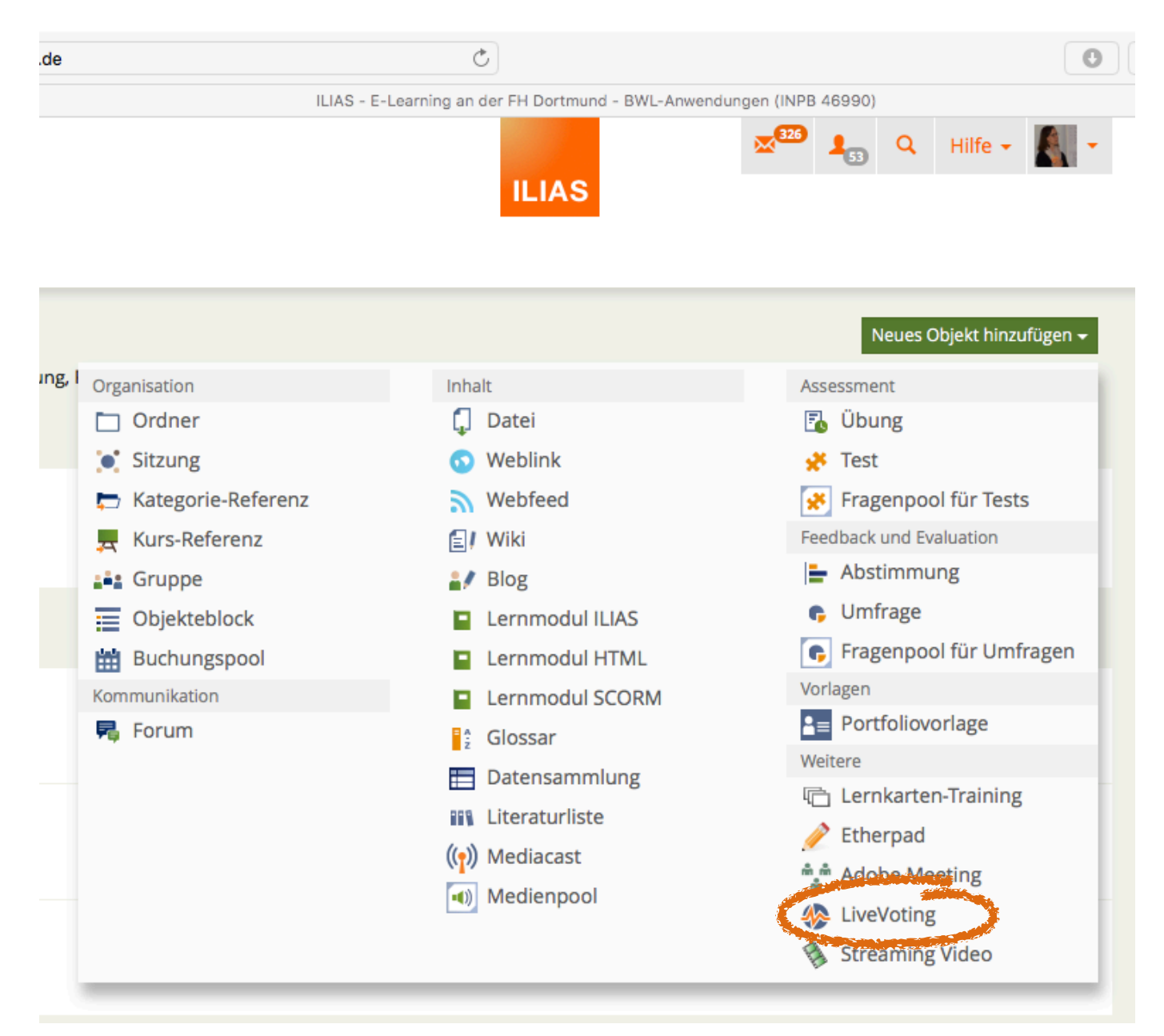

Audience Response Systems und LiveVoting ILIAS Plug-In LiveVoting

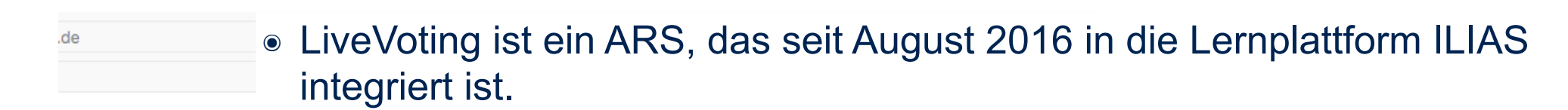

- ๏ Zur Vorbereitung müssen Sie in einem Ilias Kurs arbeiten
- ๏ Die Teilnehmer einer Veranstaltung müssen sich nicht in Ilias anmelden

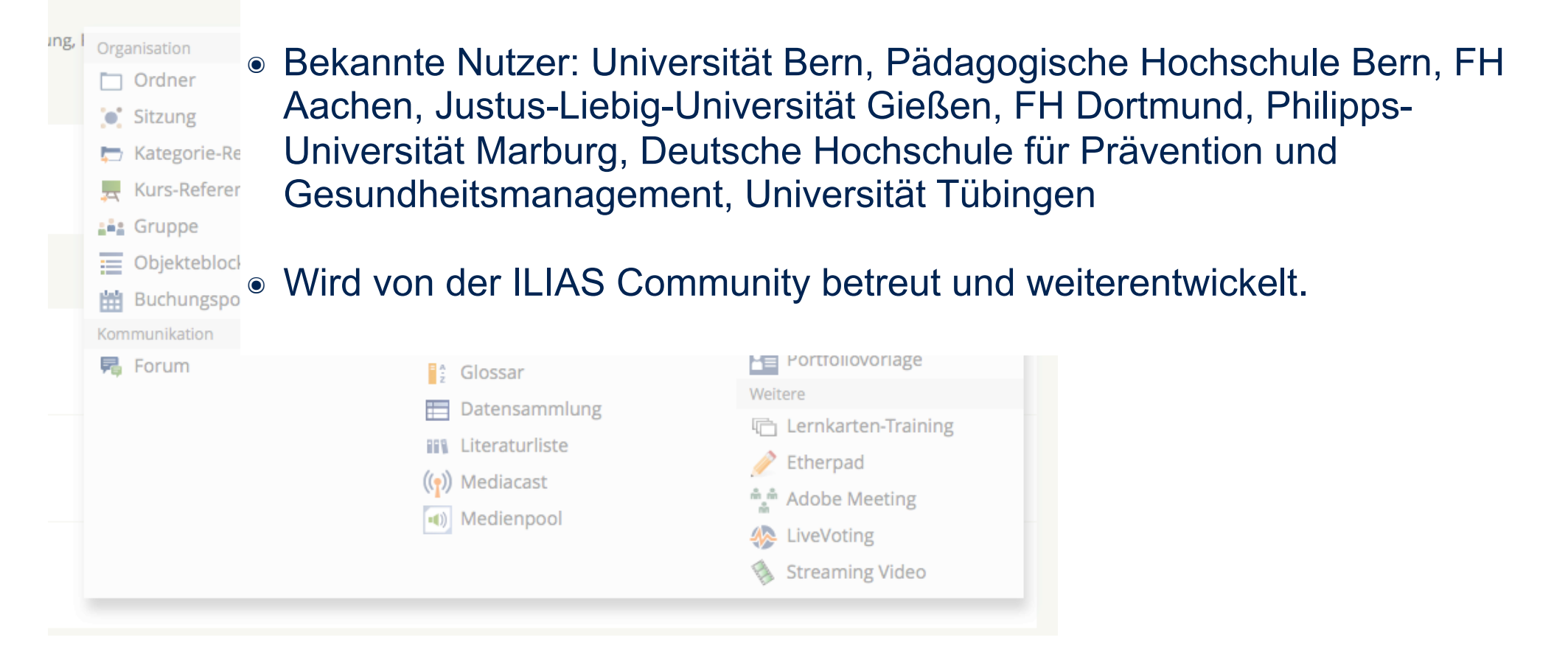

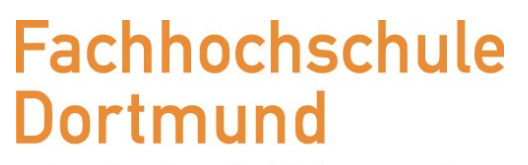

University of Applied Sciences and Arts

- ๏ Das HiLF-Projekt
- ๏ Audience Response Systems und LiveVoting

Inhalt

- **๏ Nutzung des LiveVoting in einer Veranstaltung**
- ๏ Vorbereitung der Nutzung
- ๏ Fazit

University of Applied Sciences and Arts

Nutzung des LiveVoting in einer Veranstaltung ILIAS LiveVoting - Demo

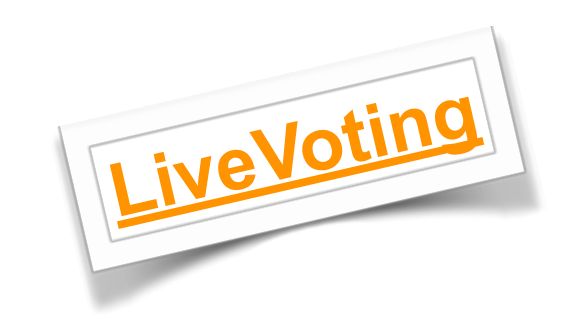

#### Nutzung des LiveVoting in einer Veranstaltung ILIAS LiveVoting - Einstieg

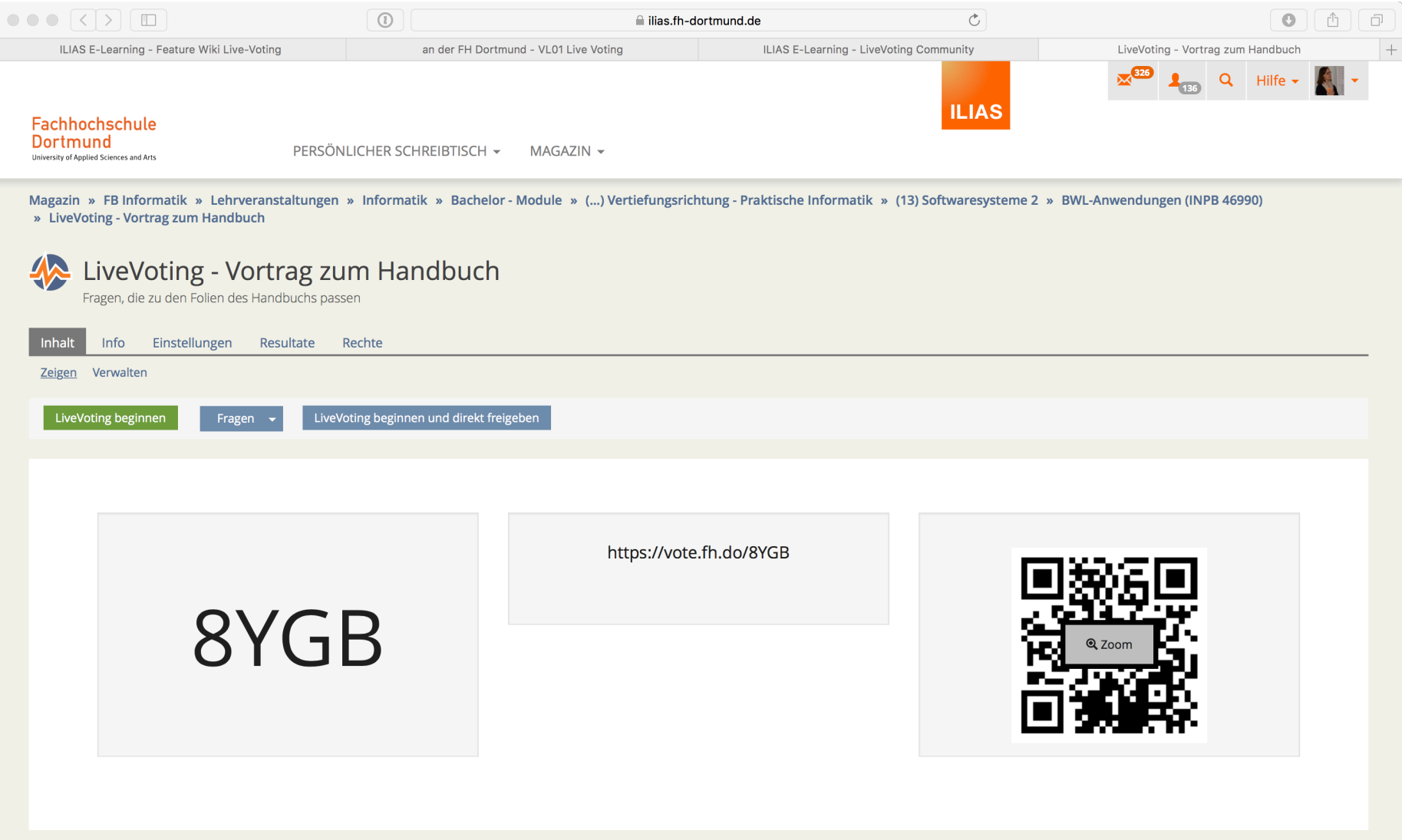

#### Nutzung des LiveVoting in einer Veranstaltung ILIAS LiveVoting - Einstieg

University of Applied Sciences and Arts

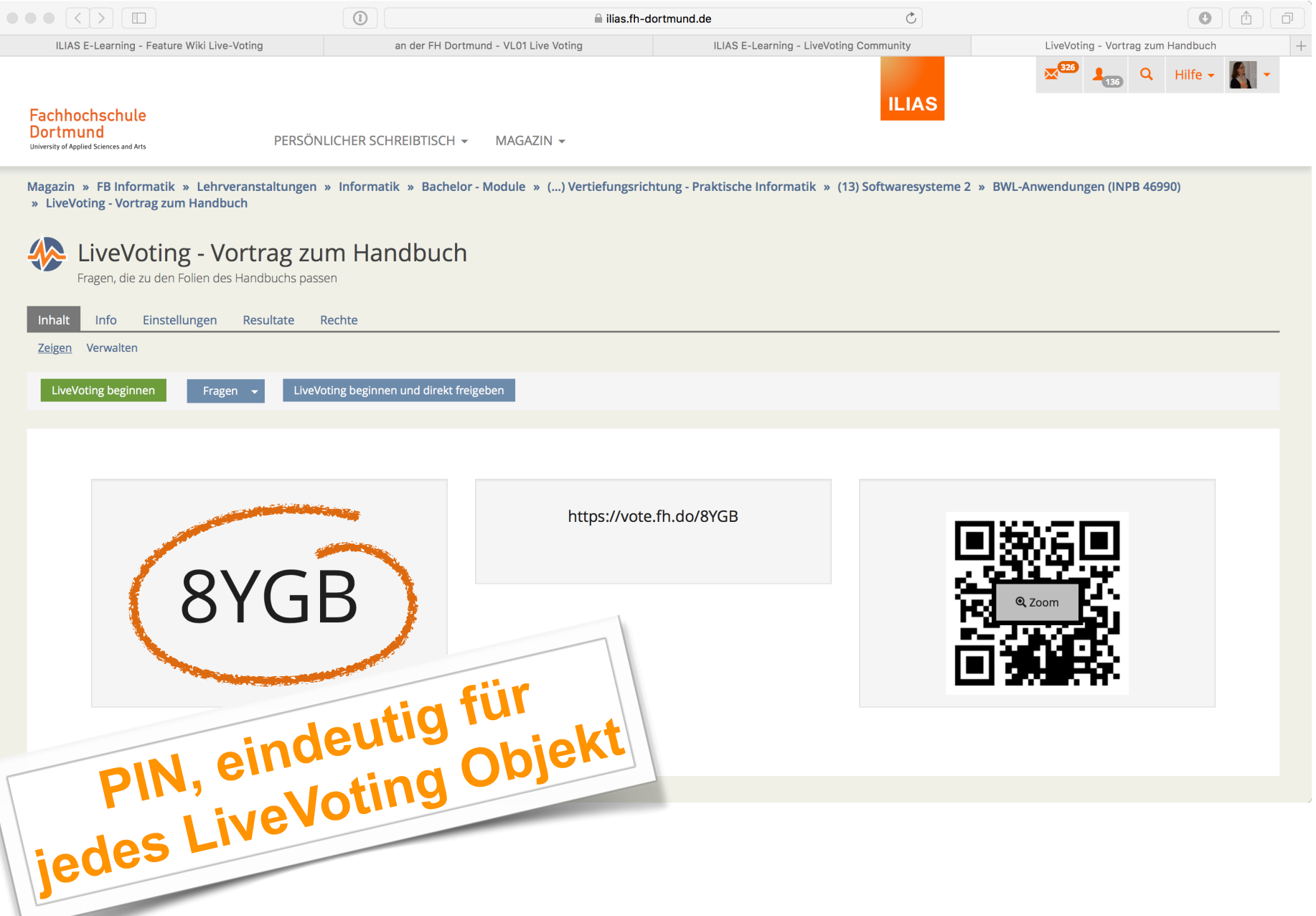

Prof. Dr. Gabriele Kunau \* Arbeiten mit dem ILIAS LiveVoting \* Stand: 5. Mai 2018

#### Nutzung des LiveVoting in einer Veranstaltung ILIAS LiveVoting - Aufruf der Webseite für Teilnehmer

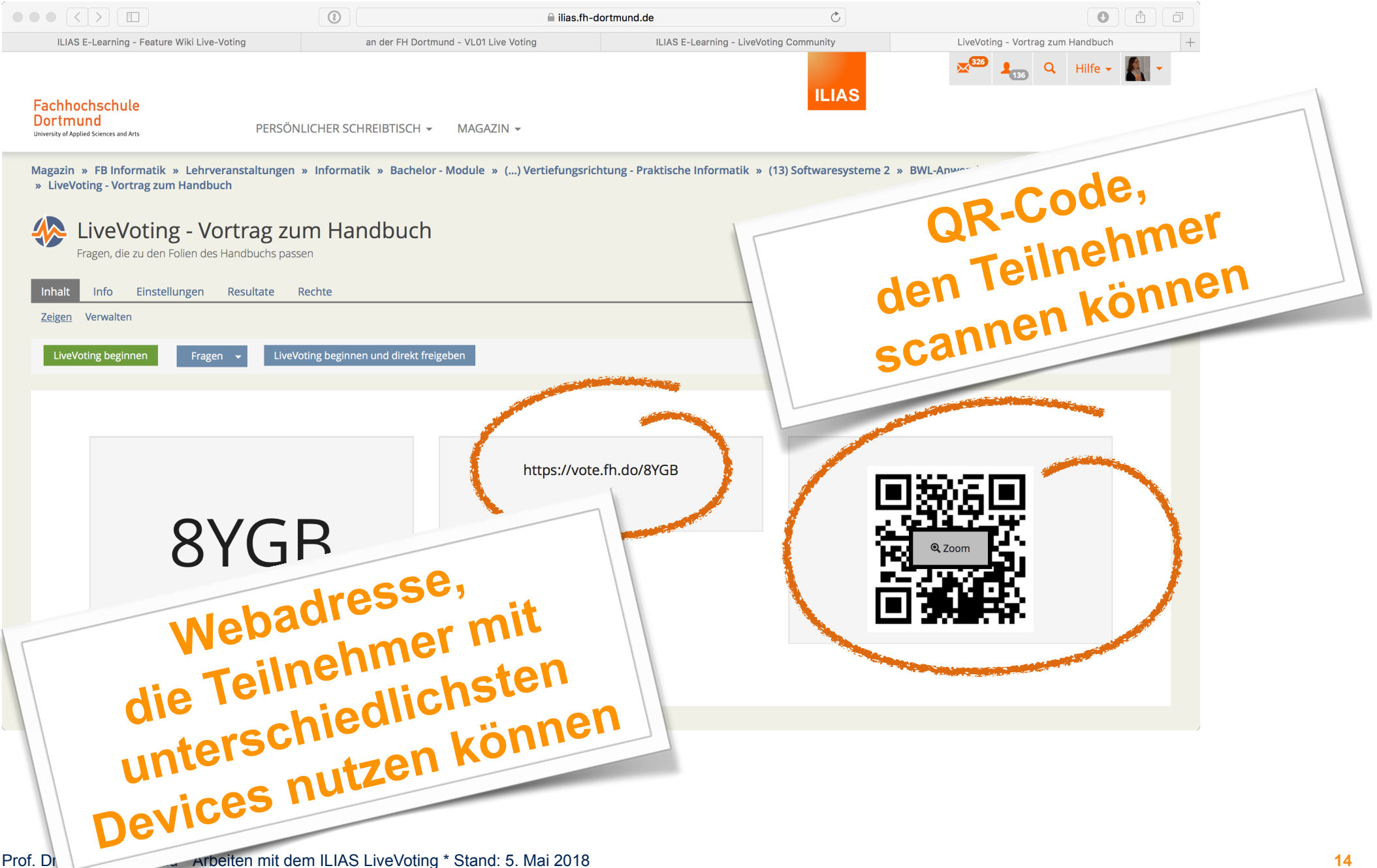

#### Nutzung des LiveVoting in einer Veranstaltung ILIAS LiveVoting - QR-Code groß

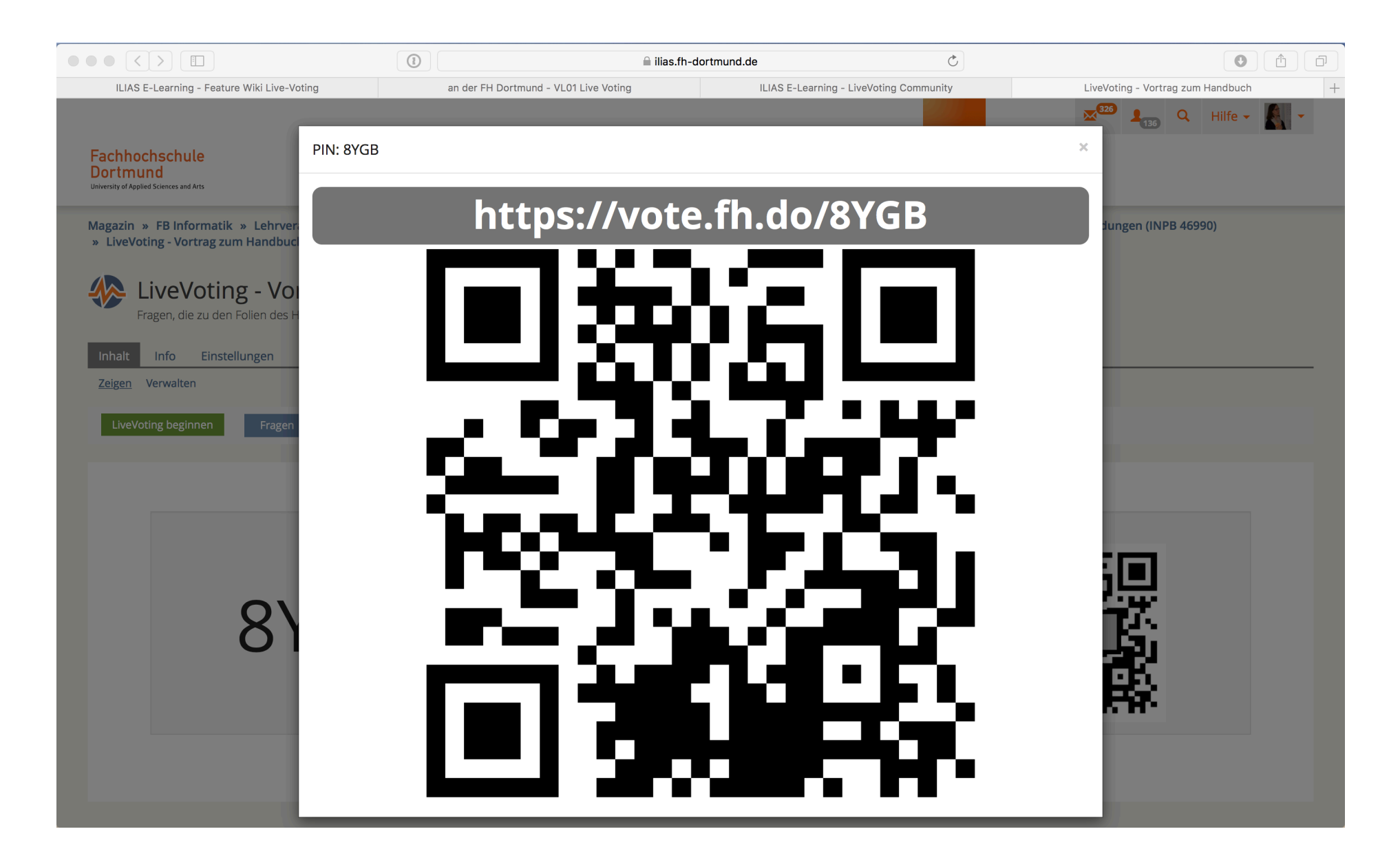

University of Applied Sciences and Arts

#### Nutzung des LiveVoting in einer Veranstaltung ILIAS LiveVoting - Einstieg

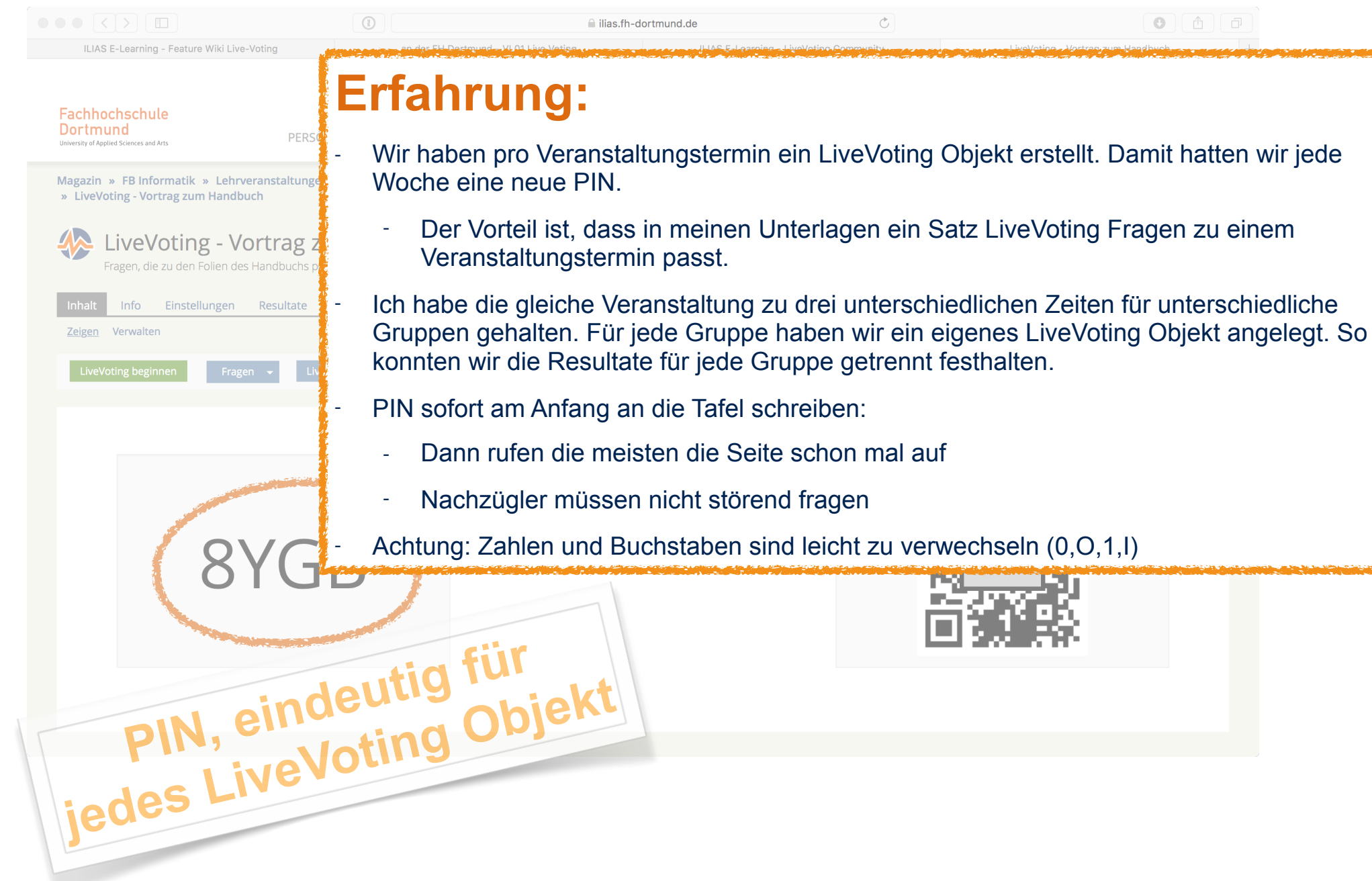

#### Nutzung des LiveVoting in einer Veranstaltung ILIAS LiveVoting - Start des LiveVoting

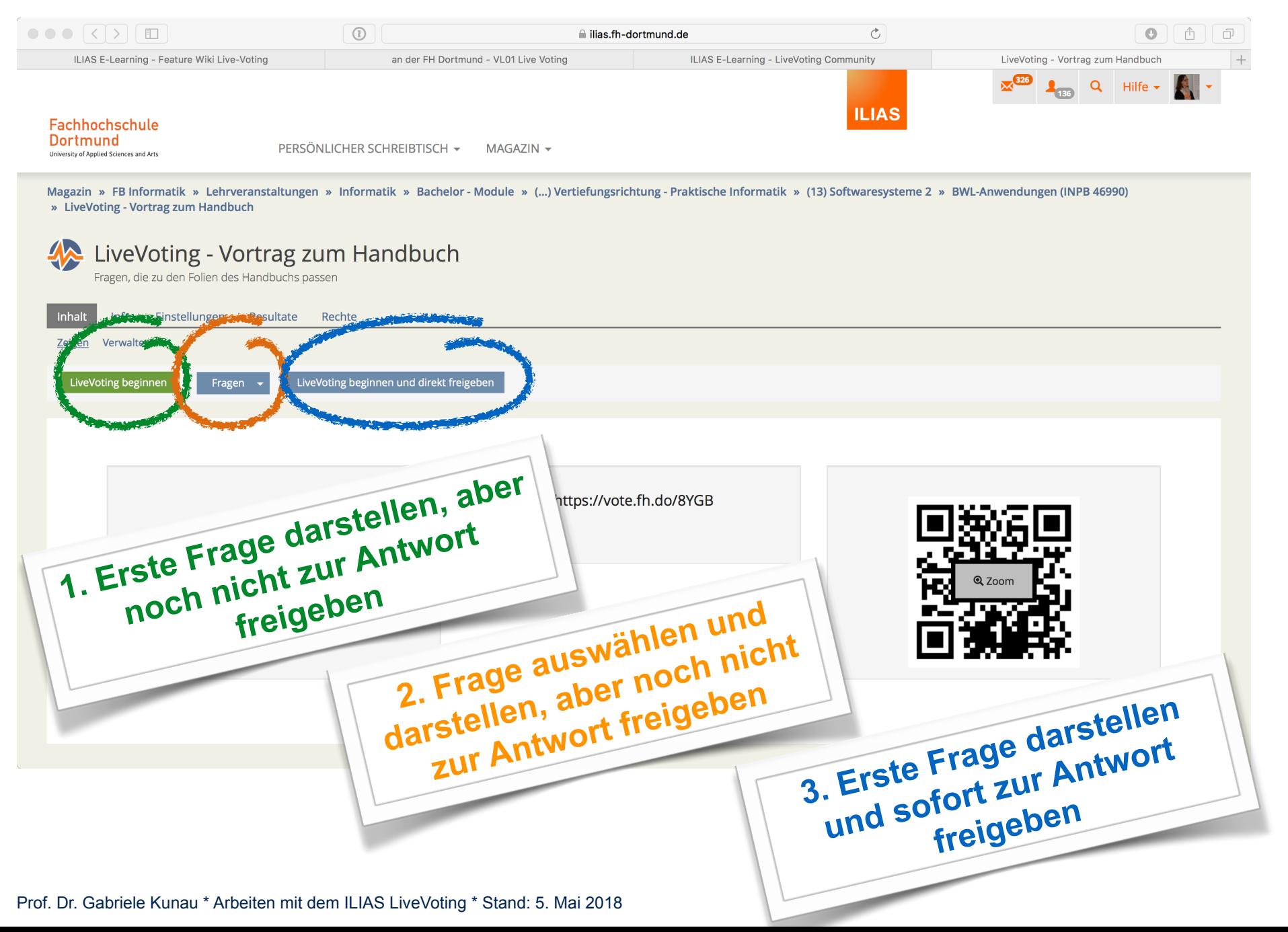

#### Nutzung des LiveVoting in einer Veranstaltung ILIAS LiveVoting - Start - Erfahrungen aus dem Projekt

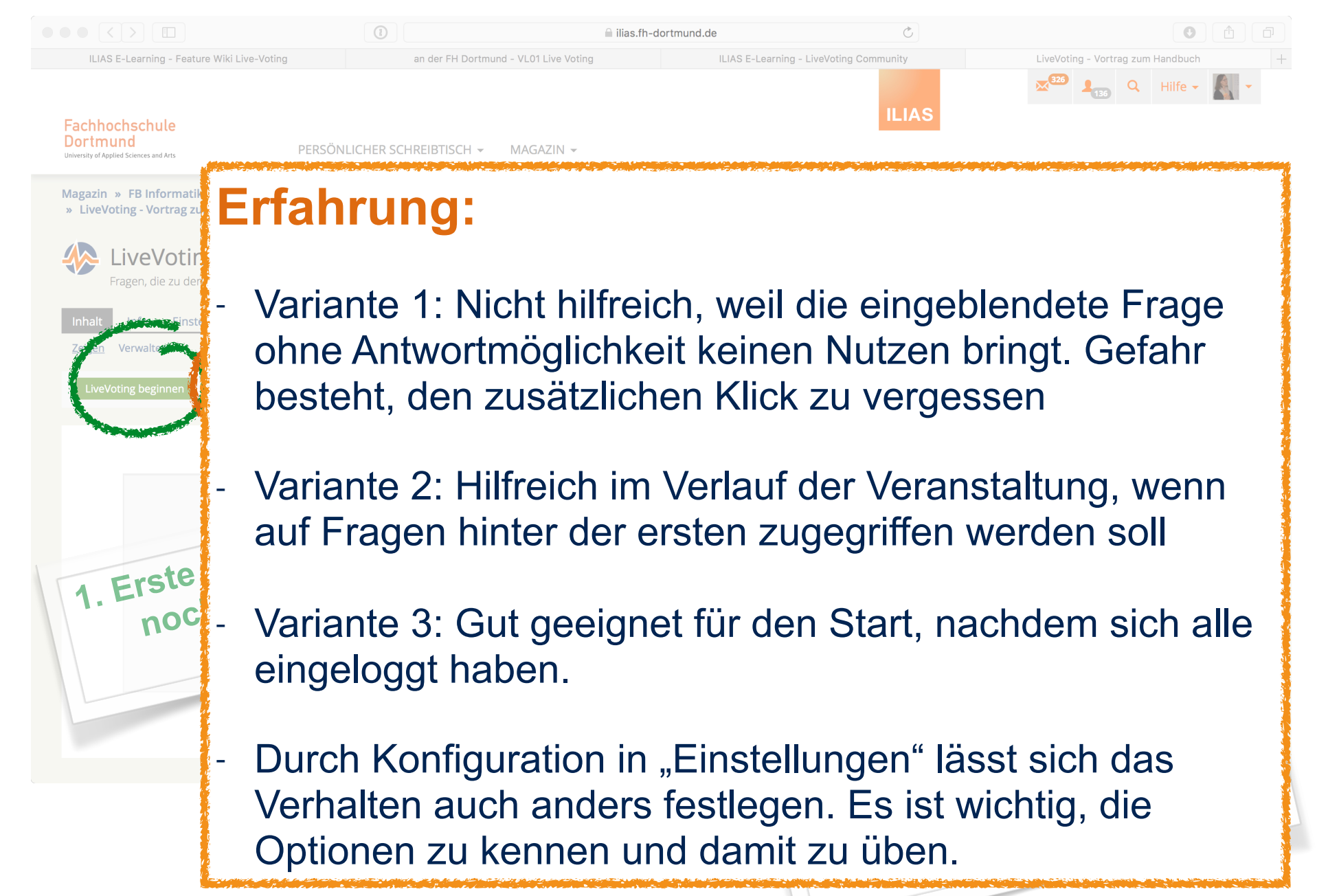

#### Nutzung des LiveVoting in einer Veranstaltung ILIAS LiveVoting - aktive Frage - Informationen für die Dozentin

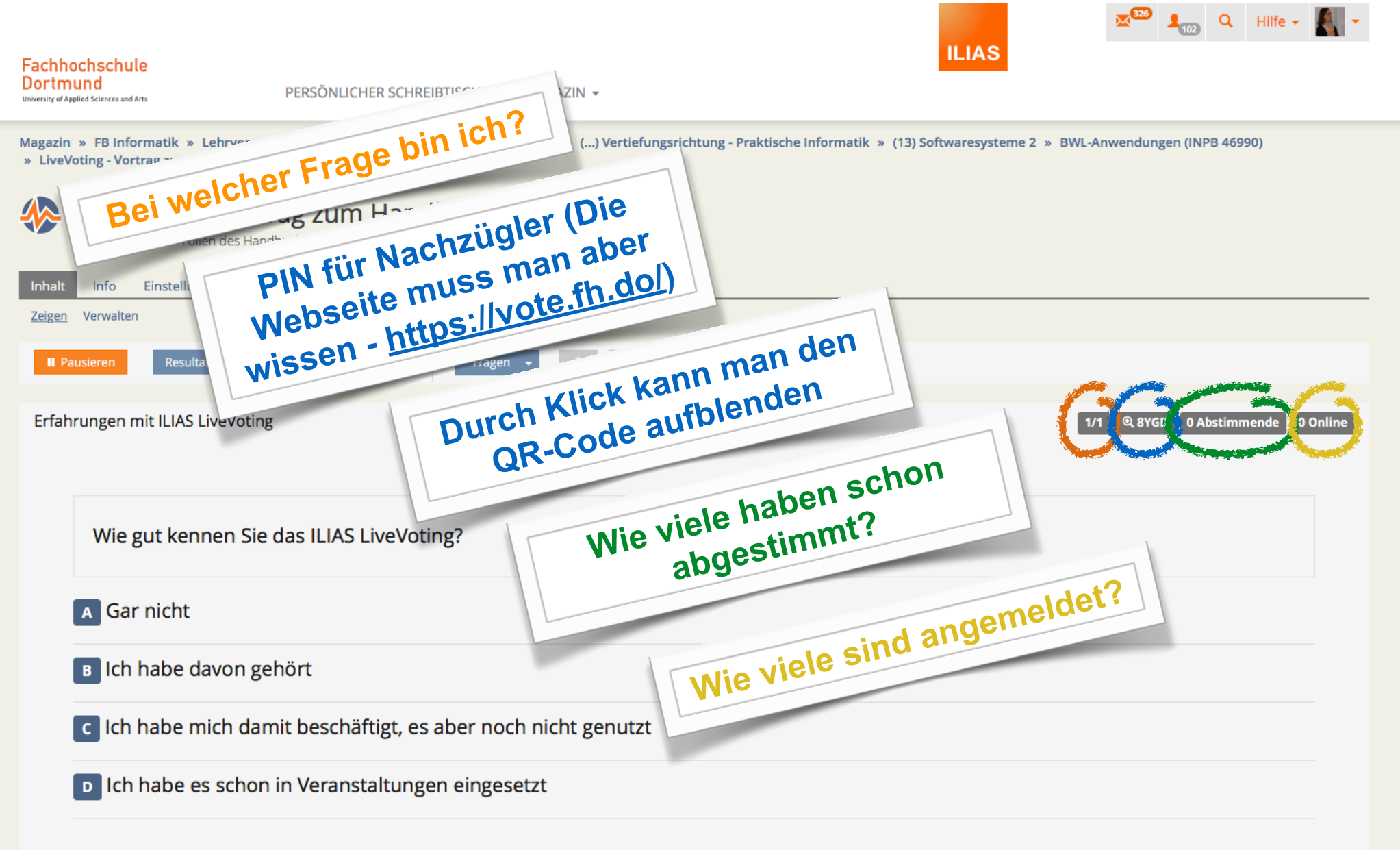

University of Applied Sciences and Arts

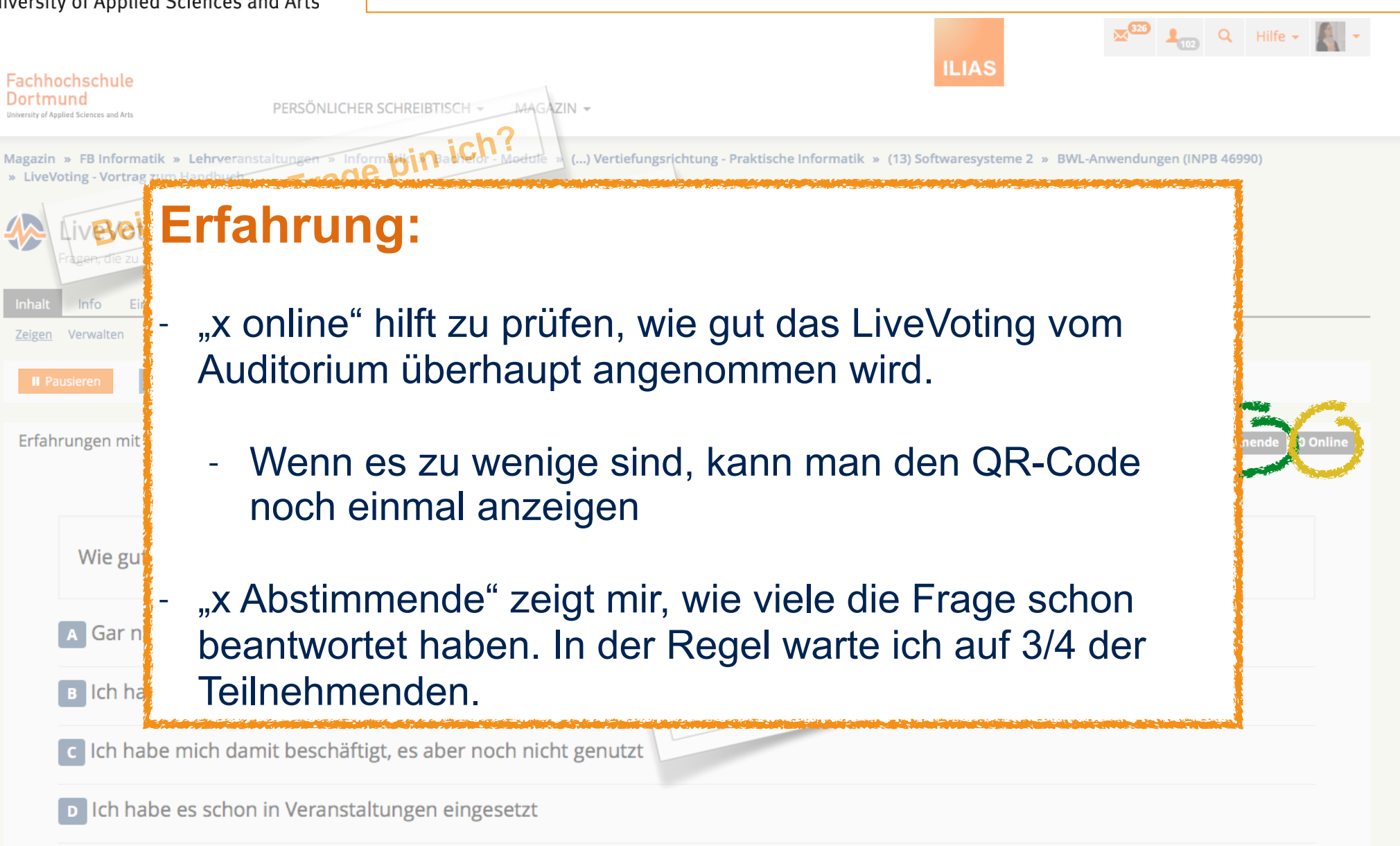

Nutzung des LiveVoting in einer Veranstaltung

ILIAS LiveVoting - aktive Frage - Erfahrungen aus dem Projekt

#### Nutzung des LiveVoting in einer Veranstaltung ILIAS LiveVoting - aktive Frage beenden

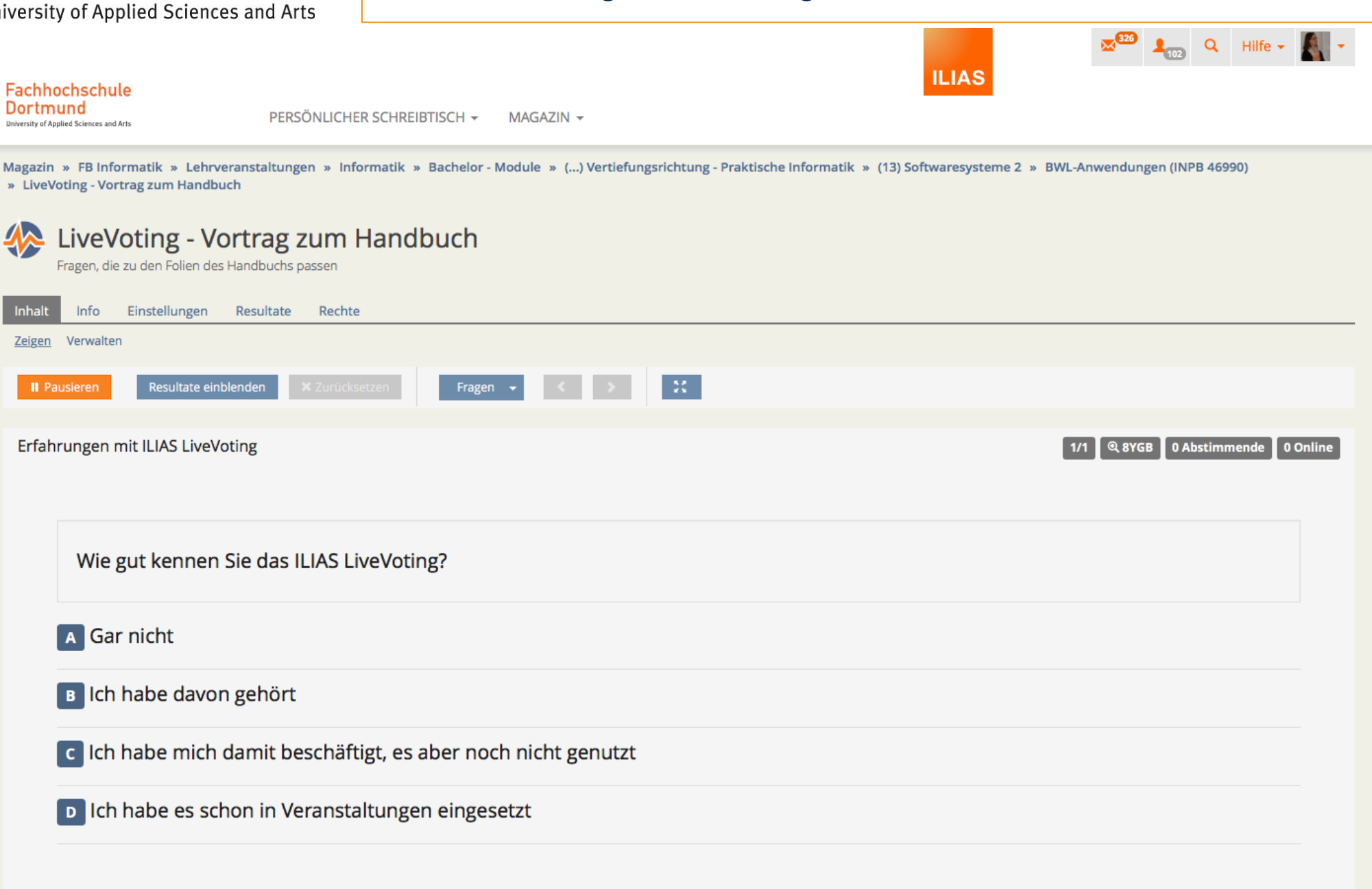

#### Nutzung des LiveVoting in einer Veranstaltung ILIAS LiveVoting - aktive Frage beenden

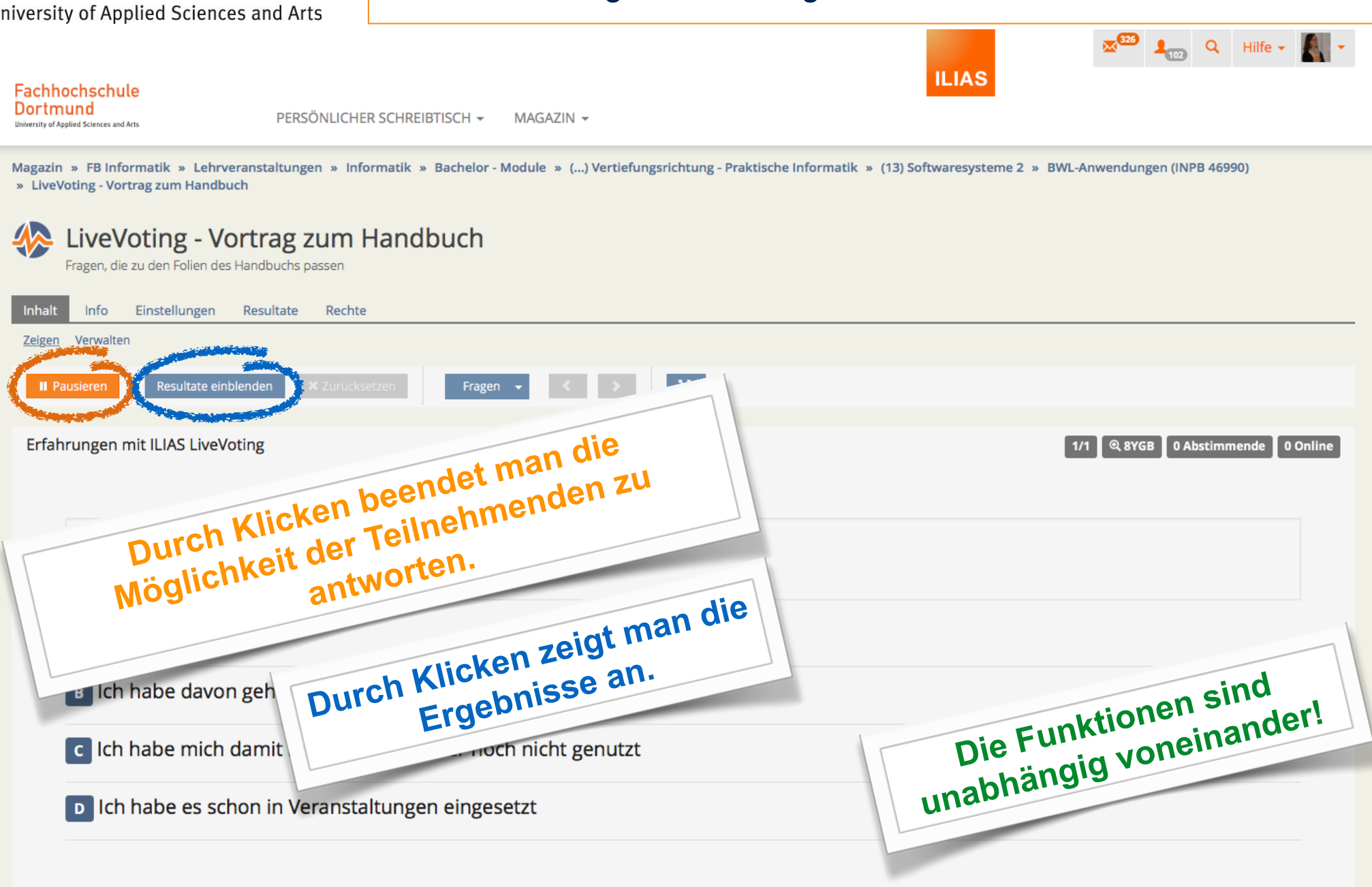

#### Nutzung des LiveVoting in einer Veranstaltung ILIAS LiveVoting - aktive Frage beenden

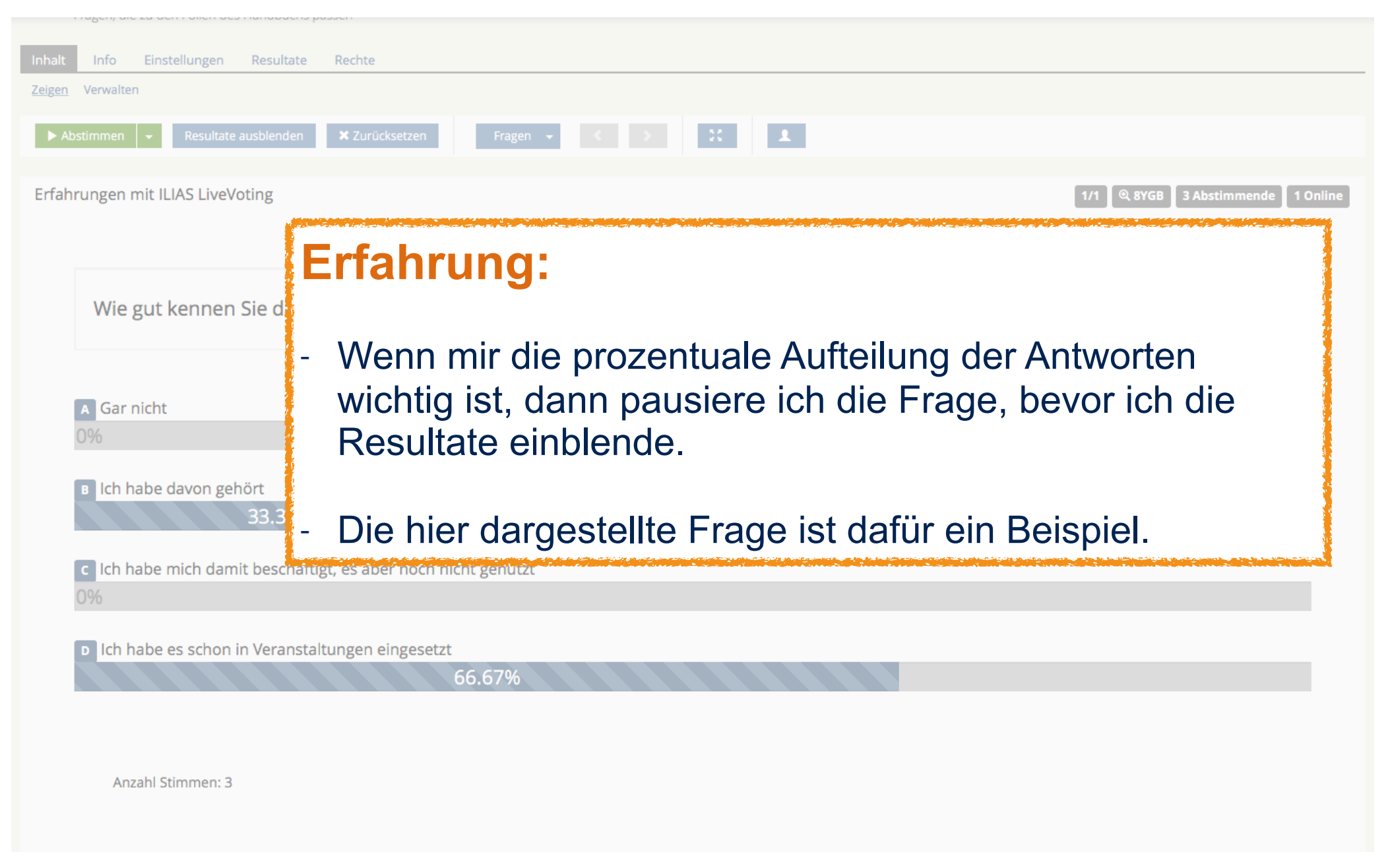

#### Nutzung des LiveVoting in einer Veranstaltung ILIAS LiveVoting - aktive Frage plus Ergebnisse

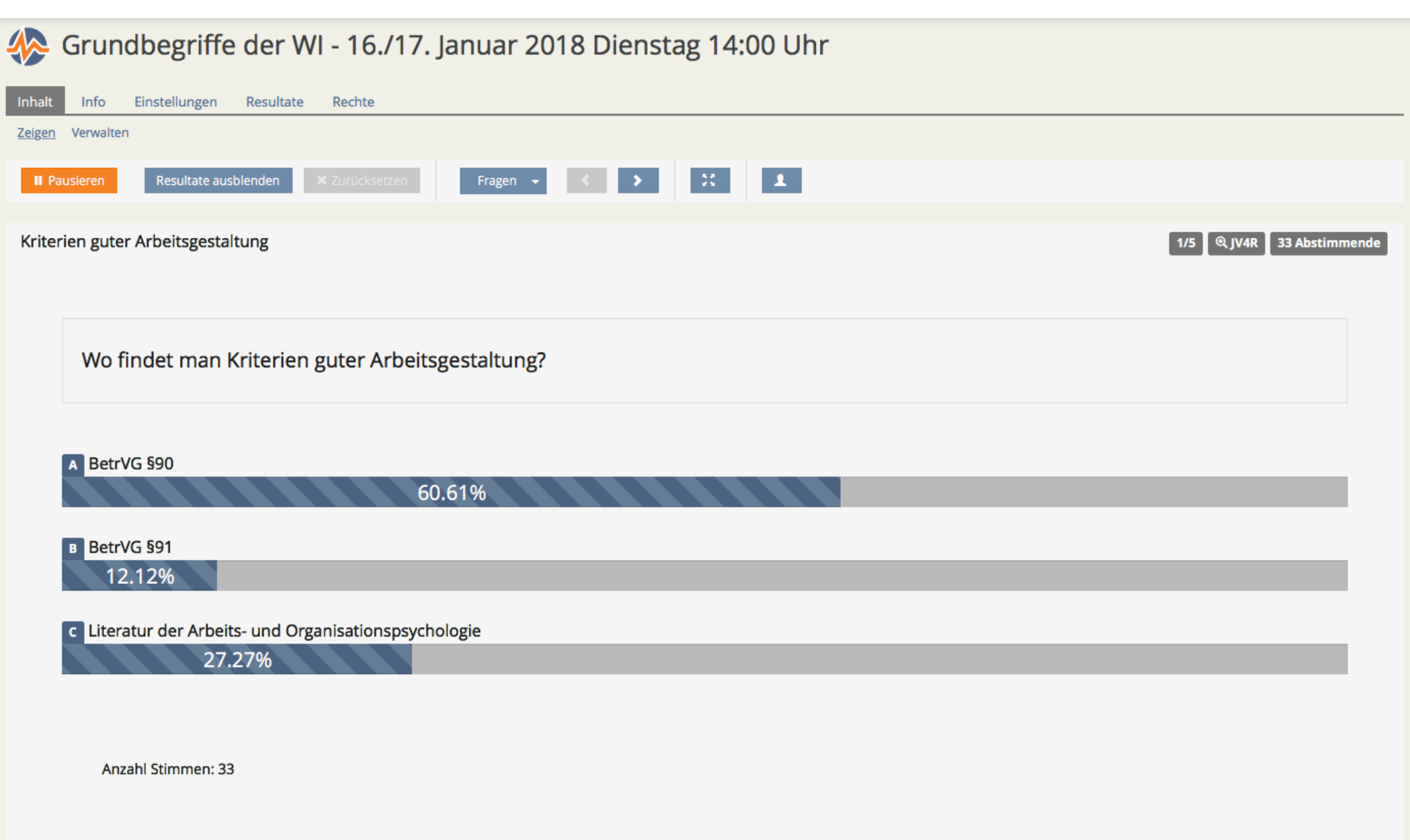

#### Nutzung des LiveVoting in einer Veranstaltung ILIAS LiveVoting - aktive Frage plus Ergebnisse

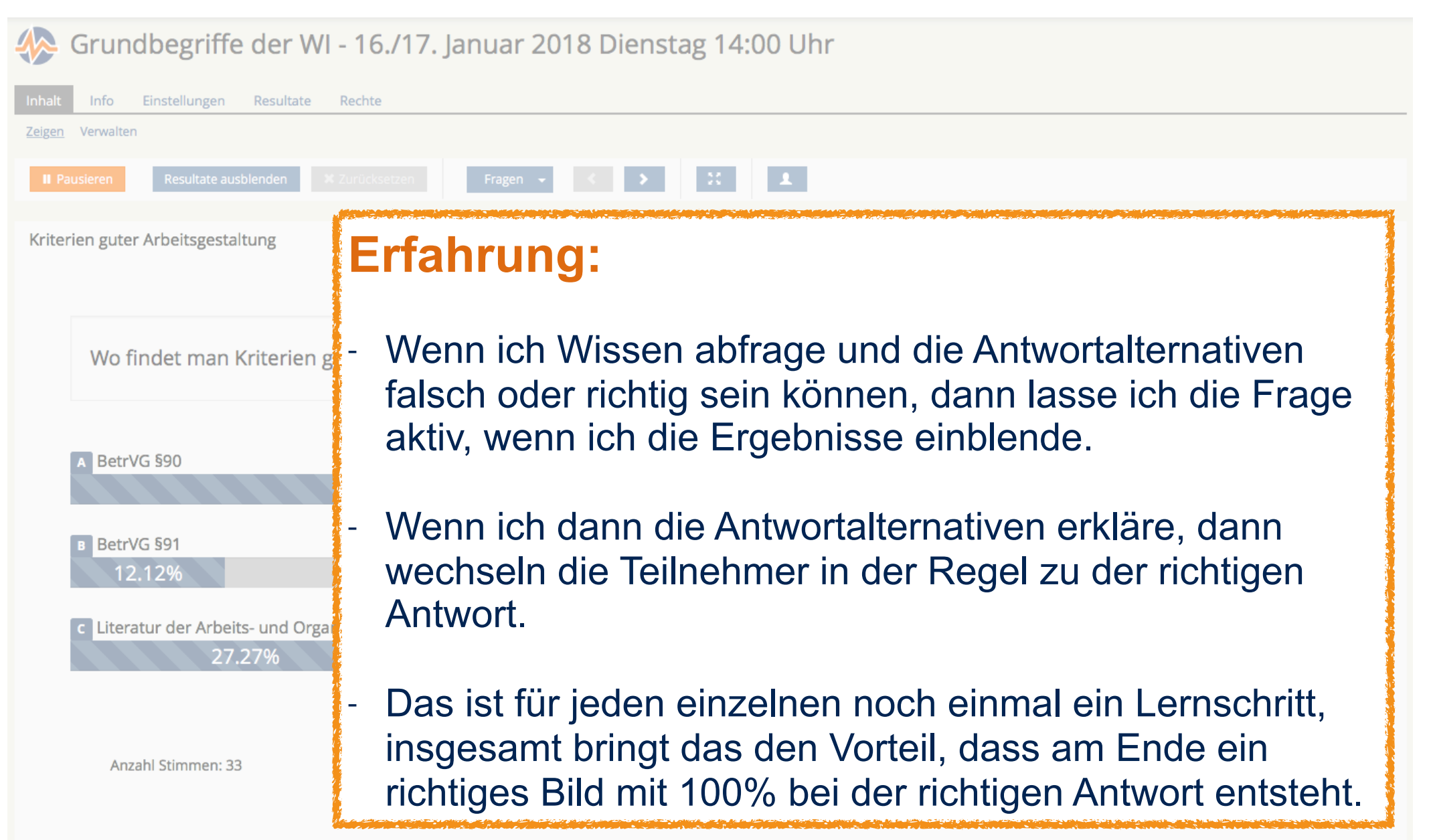

#### Nutzung des LiveVoting in einer Veranstaltung Unterschiedliche Fragetypen und ihre Anwendung

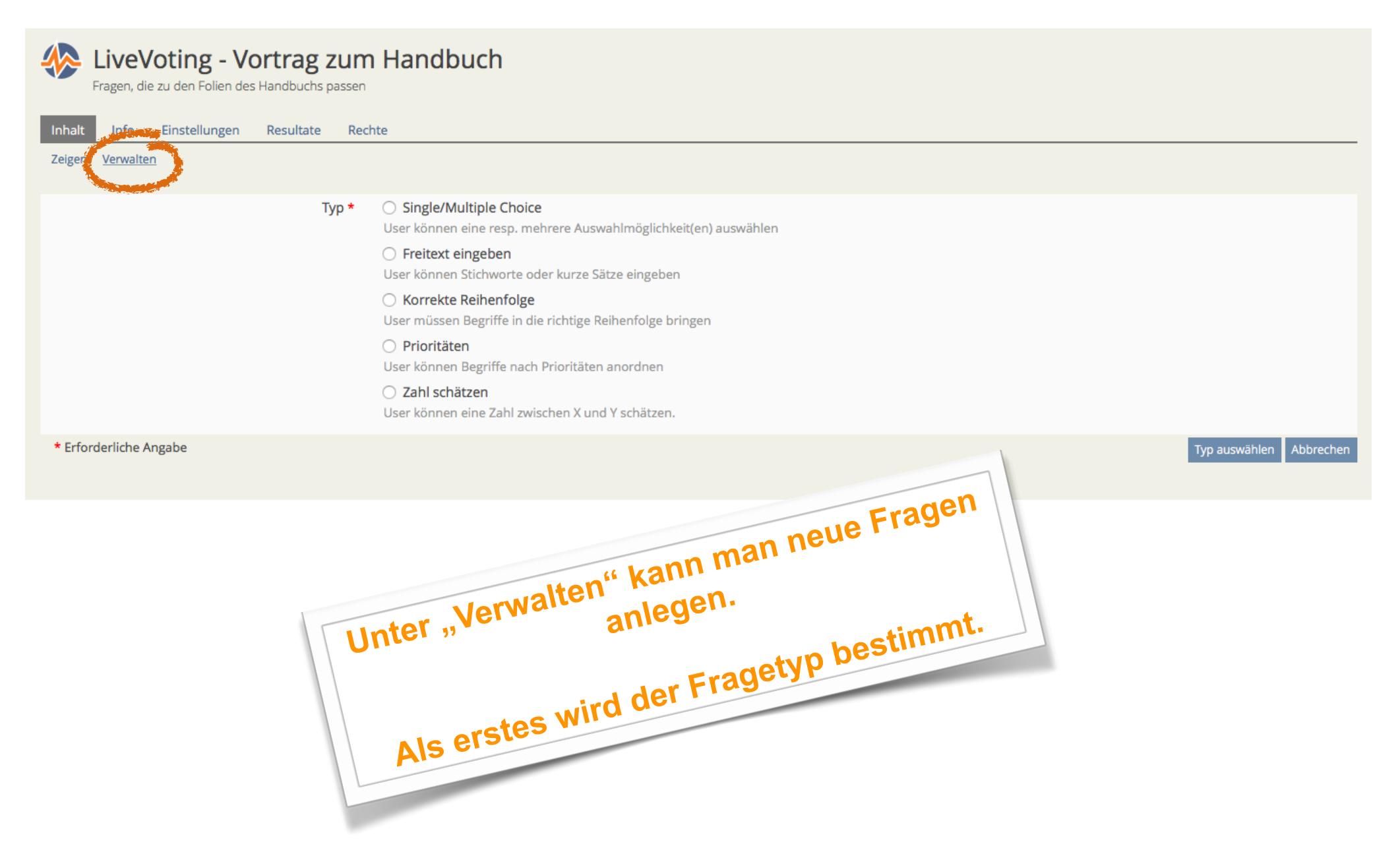

#### Nutzung des LiveVoting in einer Veranstaltung Fragetyp Single / Multiple Choice

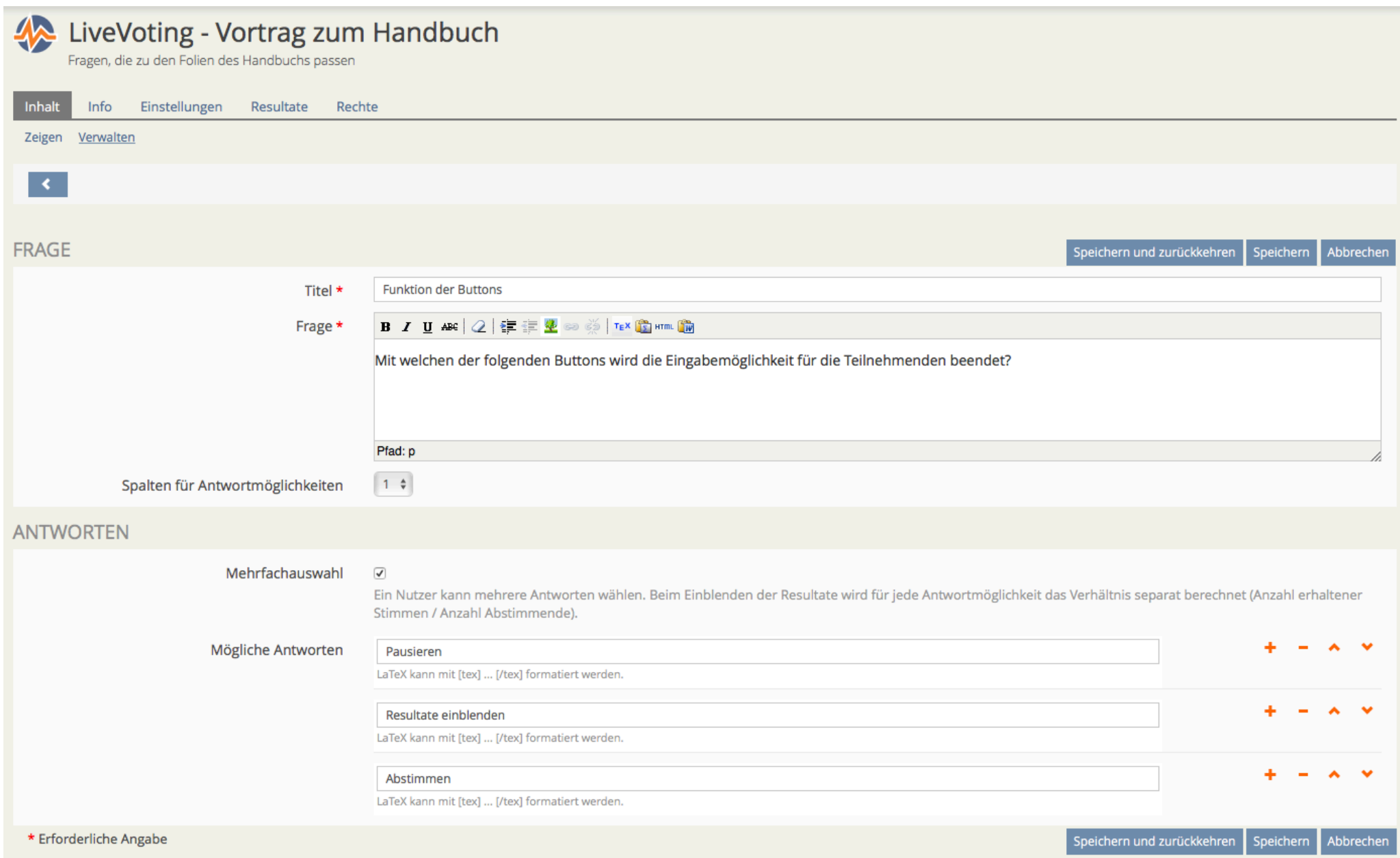

#### Nutzung des LiveVoting in einer Veranstaltung Fragetyp Single / Multiple Choice

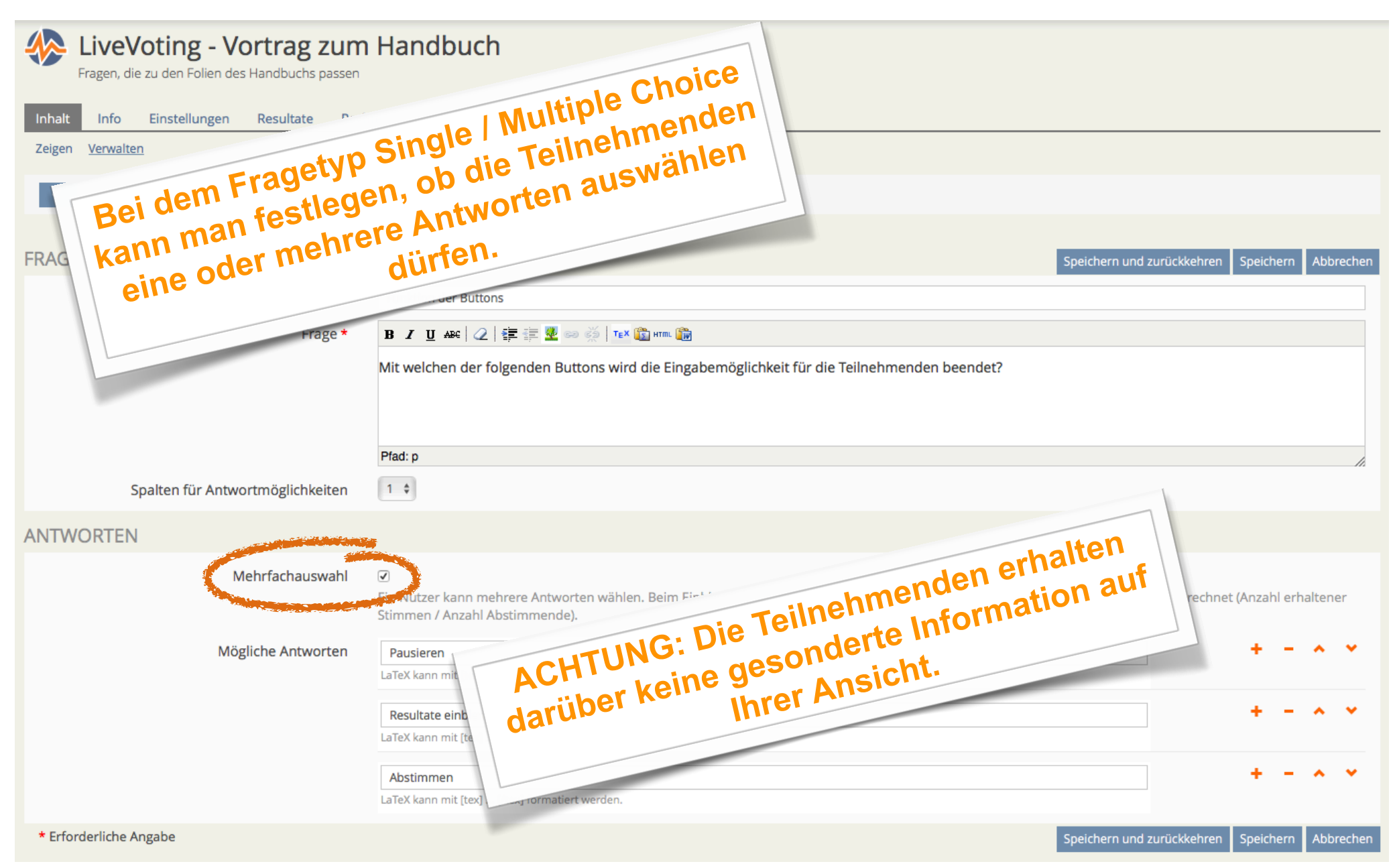

Nutzung des LiveVoting in einer Veranstaltung Fragetyp Single / Multiple Choice

University of Applied Sciences and Arts

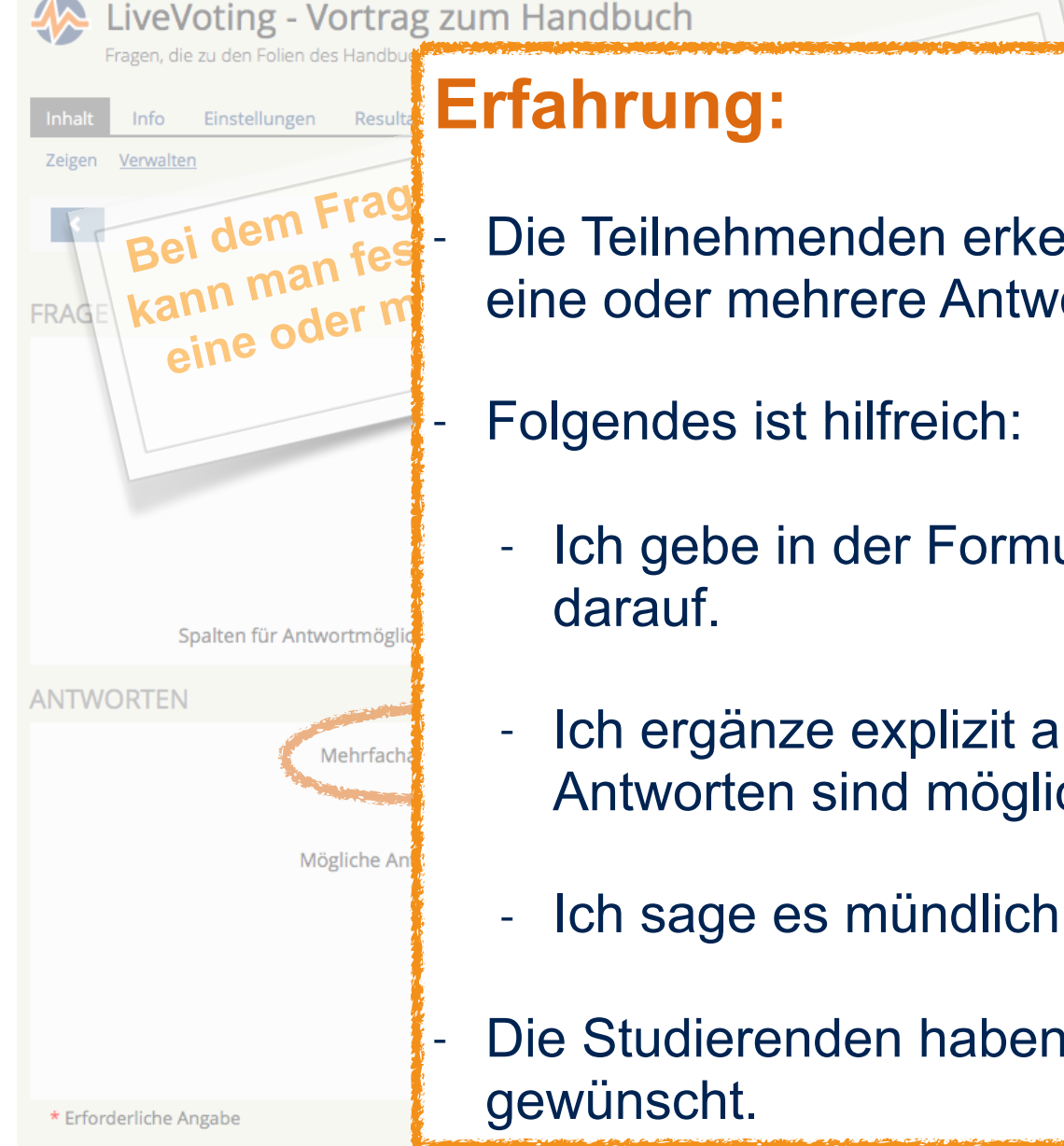

**Erfahrung:** 

**dürfen.**  eine oder mehrere Antworten auswählen dürfen. - Die Teilnehmenden erkennen nicht gut, ob sie nur genau

Folgendes ist hilfreich:

- Ich gebe in der Formulierung der Frage einen Hinweis darauf.
- <sub>l</sub>anze explizit am Ende der Frage "(m<br>rten sind möglich)"<br>ge es mündlich bei der Darstellung d - Ich ergänze explizit am Ende der Frage "(mehrere Antworten sind möglich)"
- orten sind möglich)"<br>uge es mündlich bei der Darstellung der<br> - Ich sage es mündlich bei der Darstellung der Frage.
- Die Studierenden haben sich den expliziten Hinweis gewünscht.

#### Nutzung des LiveVoting in einer Veranstaltung Fragetyp Freitexteingabe

University of Applied Sciences and Arts

Magazin » FB Informatik » Lehrveranstaltungen » Informatik » Bachelor - Module » (...) Vertiefungsrichtung - Praktische Informatik » (13) Softwaresysteme 2 » BWL-Anwendungen (INPB 46990) » LiveVoting - Vortrag zum Handbuch LiveVoting - Vortrag zum Handbuch Fragen, die zu den Folien des Handbuchs passen Inhalt Info Einstellungen Resultate Rechte Zeigen Verwalten Resultate einblenden Fragen  $\sim$ **II** Pausieren Ideen für den Einsatz von LiveVoting 0 Abstimmende 0 Online  $3/3$  $Q$  8YGB In welchen Veranstaltungen würden Sie LiveVoting einsetzen wollen? (Sie können mehrere Antworten geben)

#### Nutzung des LiveVoting in einer Veranstaltung Fragetyp Freitexteingabe

University of Applied Sciences and Arts

Magazin » FB Informatik » Lehrveranstaltungen » Informatik » Bachelor - Module » (...) Vertiefungsrichtung - Praktische Informatik » (13) Softwaresysteme 2 » BWL-Anwendungen (INPB 46990) » LiveVoting - Vortrag zum Handbuch LiveVoting - Vortrag zum Handbuch Fragen, die zu den Folien des Handbuchs passen Einstellungen  $Infor$ Resultate Rechte Verwalten Zeigen **Erfahrung:**  Ideen für den Einsatz von LiveVoting - Freitexteingaben können zum Brainstorming verwendet werden. In welchen Veranstaltung (Sie können mehrere Ant - Fragen mit Freitexteingaben werden von weniger Teilnehmenden beantwortet als andere Fragentypen. - Eine Ursache liegt in der Nutzung von Smartphones o.ä., auf denen sich Texte nicht gut eingeben lassen. - Eine andere Ursache kann sein, dass selbstständig formulierte Antworten zu anstrengend sind.

#### Nutzung des LiveVoting in einer Veranstaltung Auswertung von Freitexteingaben (Beispiel 1: richtig/falsch)

University of Applied Sciences and Arts

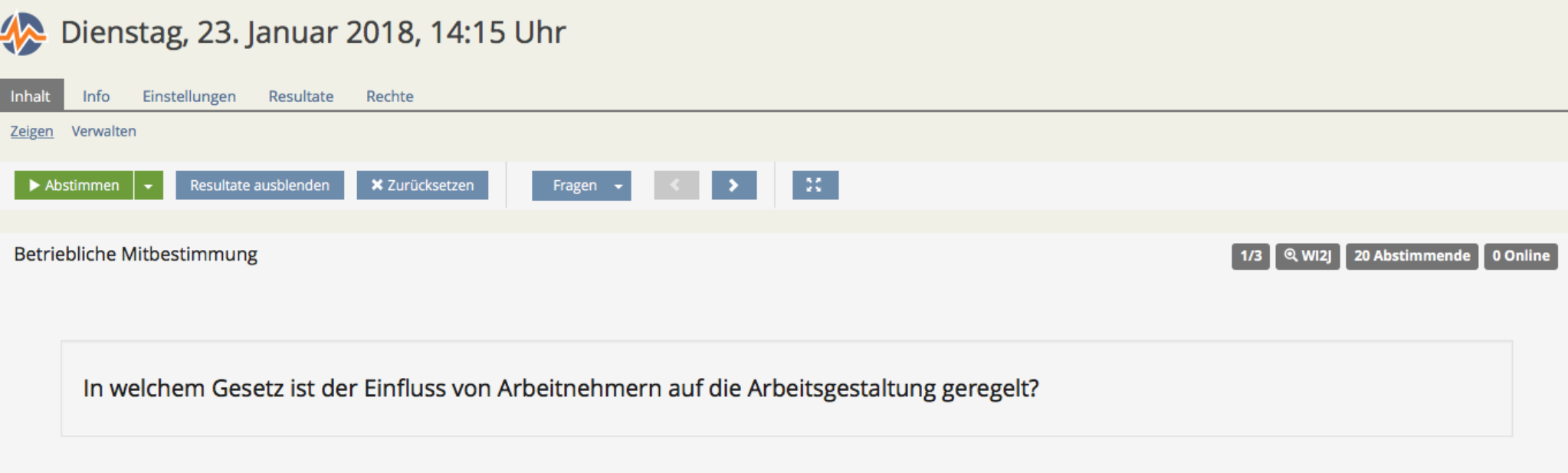

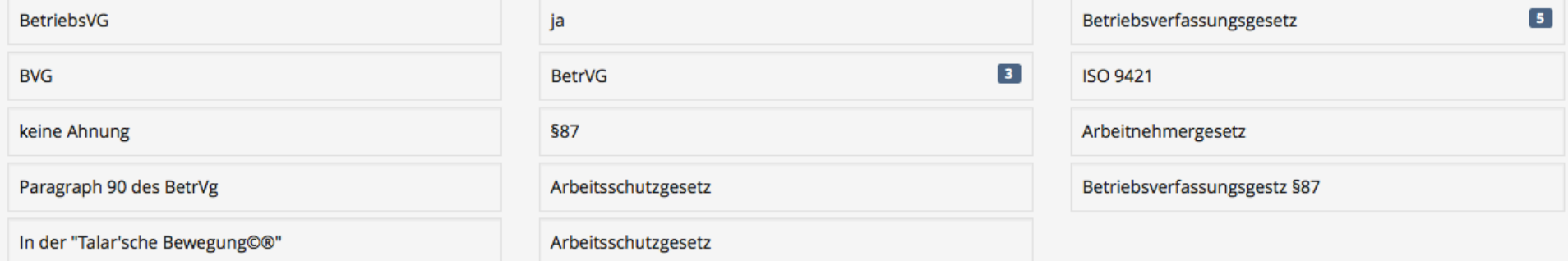

Anzahl Stimmen: 20

University of Applied Sciences and Arts

Erfahrungen

Geben Sie ein Beispiel eines Informationssystems, das Sie selber schon kennengelernt haben.

(Sie können mehrere Eingaben machen)

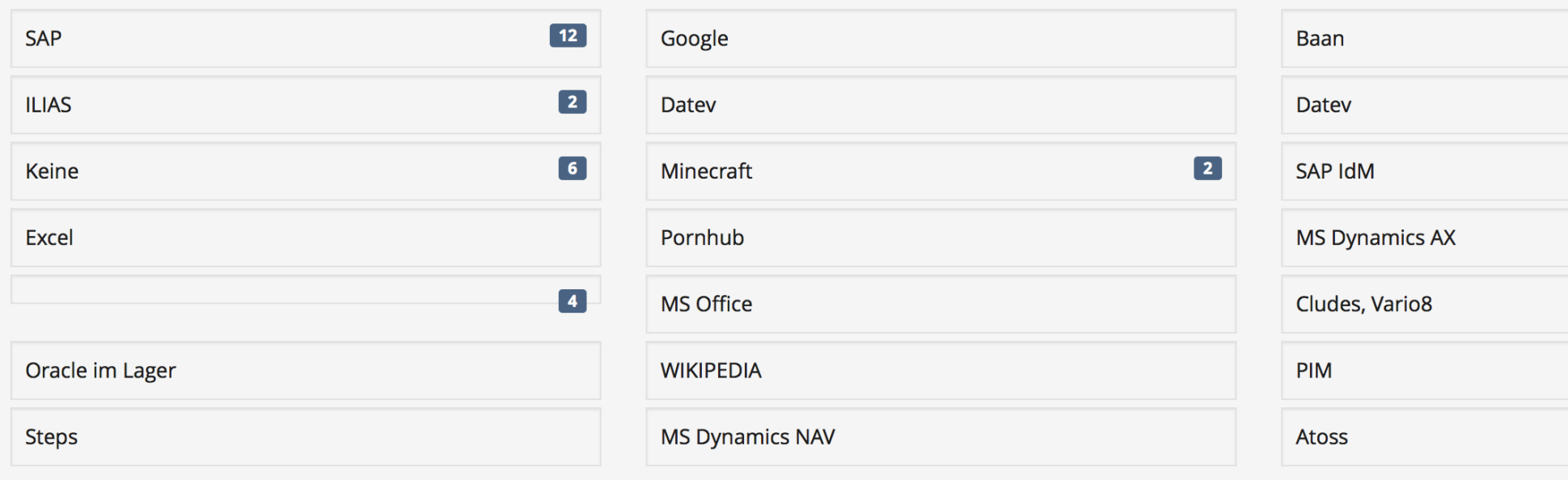

**Anzahl Stimmen: 42** 

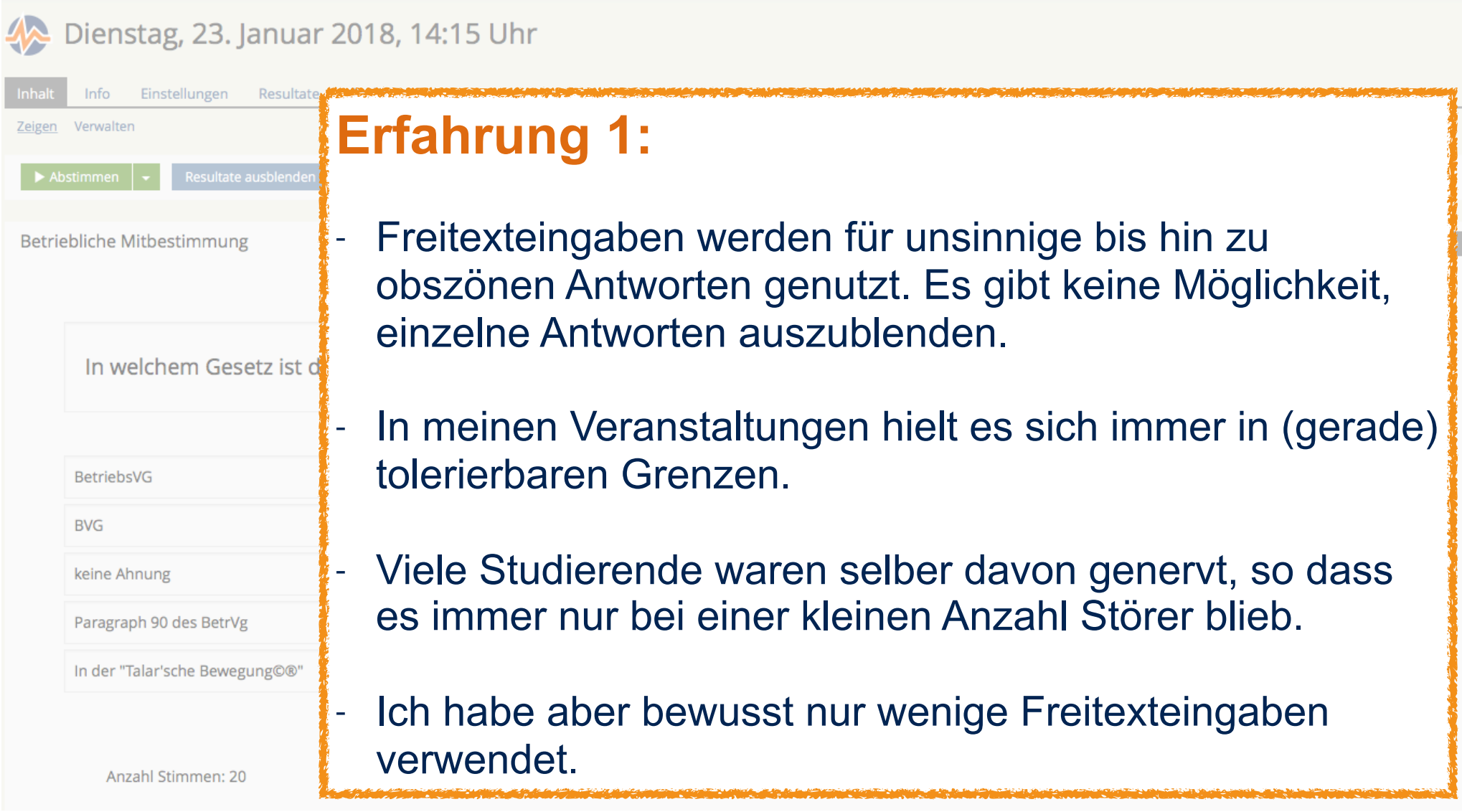

University of Applied Sciences and Arts

Nutzung des LiveVoting in einer Veranstaltung Auswertung von Freitexteingaben

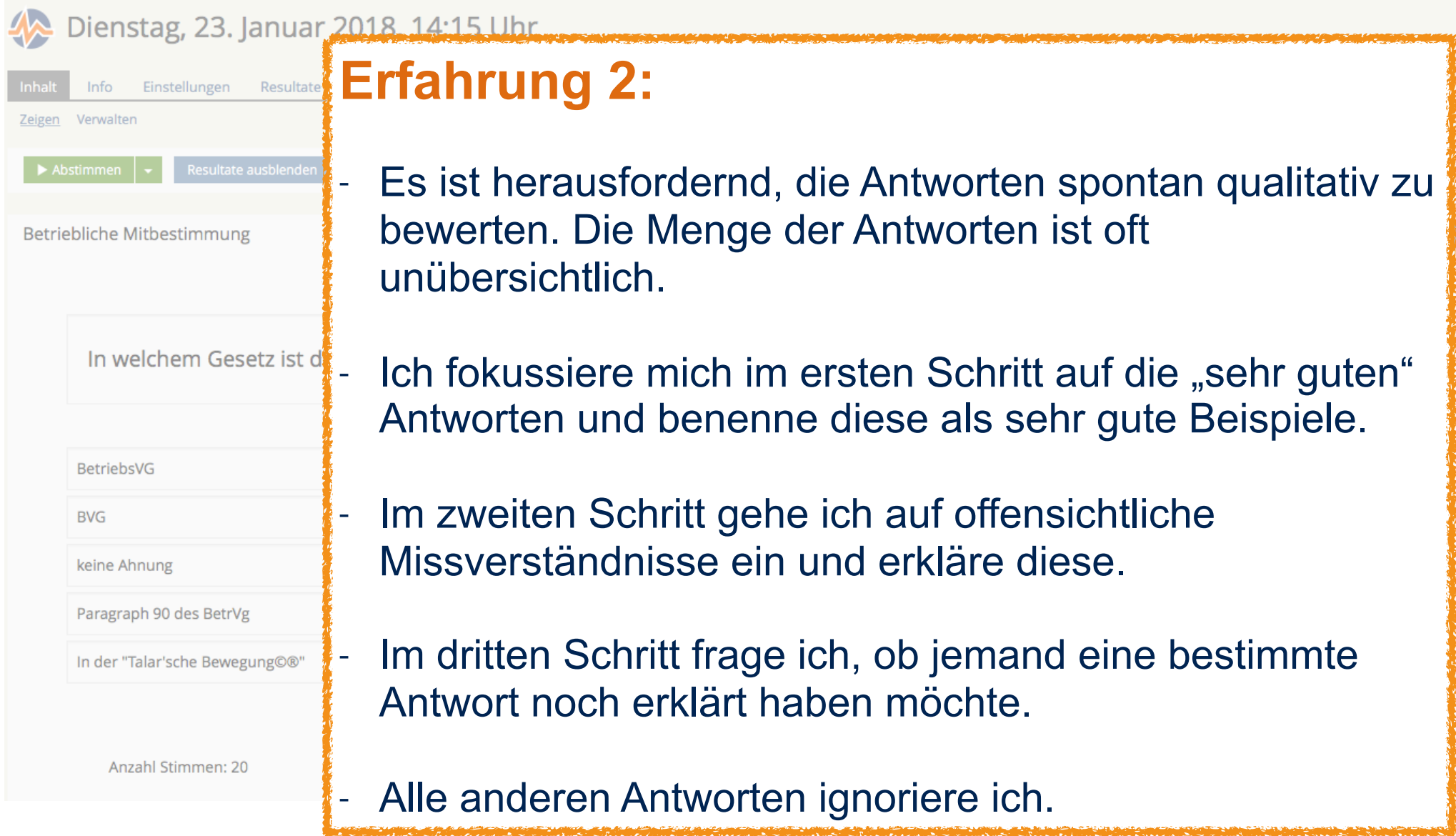

University of Applied Sciences and Arts

Erfahrungen

Geben Sie ein Beispiel eines Informationssystems, das Sie selber schon kennengelernt haben.

(Sie können mehrere Eingaben machen)

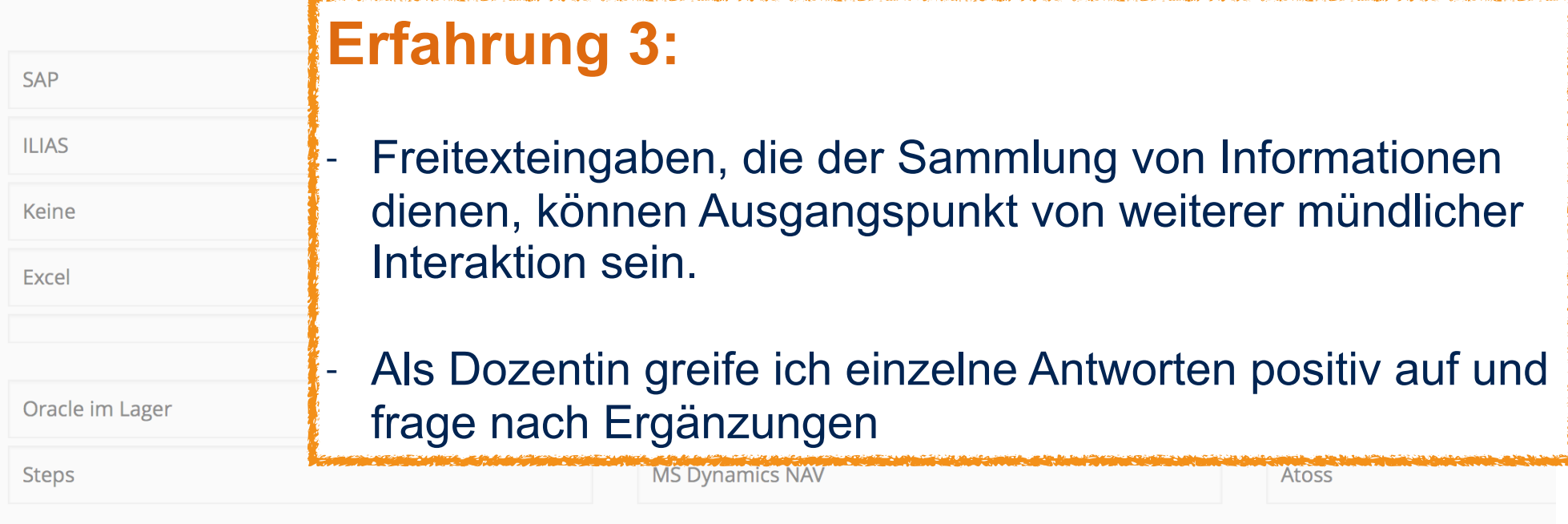

Nutzung des LiveVoting in einer Veranstaltung

Auswertung von Freitexteingaben

Anzahl Stimmen: 42

University of Applied Sciences and Arts

#### Nutzung des LiveVoting in einer Veranstaltung Fragetyp "Korrekte Reihenfolge"

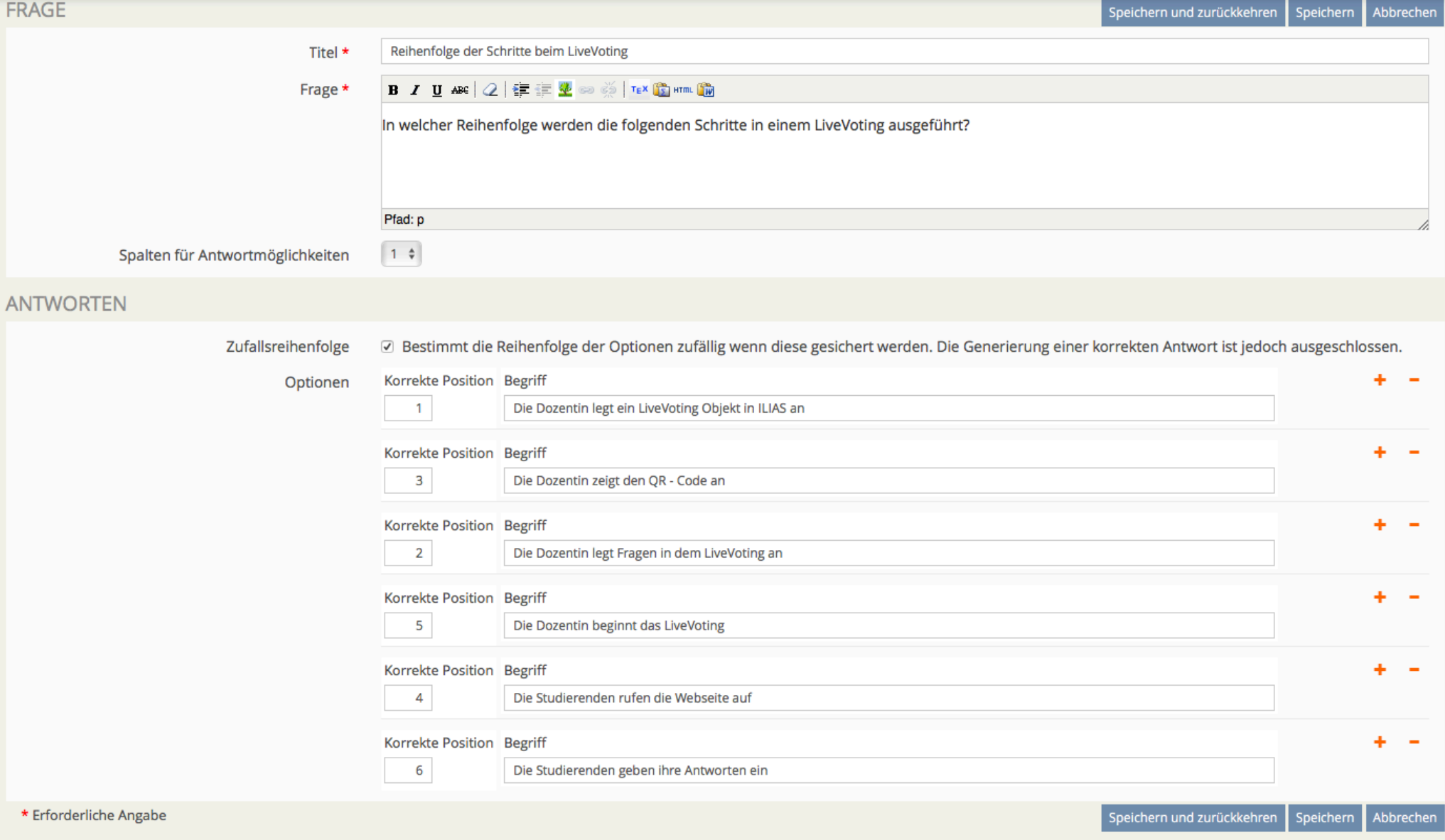

University of Applied Sciences and Arts

#### Nutzung des LiveVoting in einer Veranstaltung Fragetyp "Korrekte Reihenfolge" - Beispiel

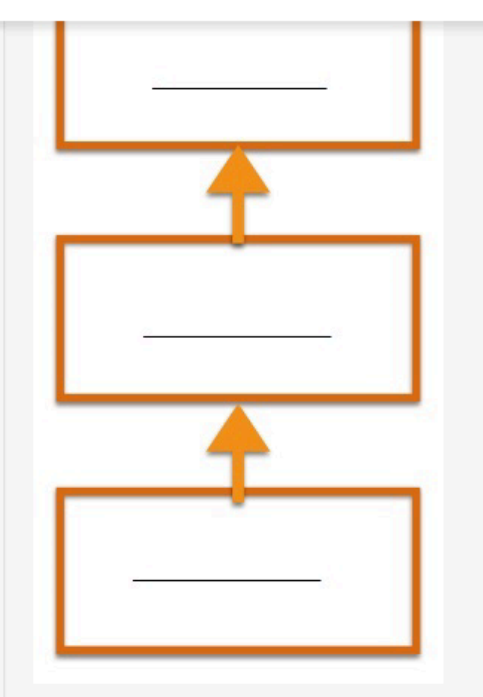

Ergänzen Sie das Modell um die korrekte Bezeichnungen, indem Sie die Begriffe in die richtige Reihenfolge bringen. Gehen Sie dabei von oben nach unten vor.

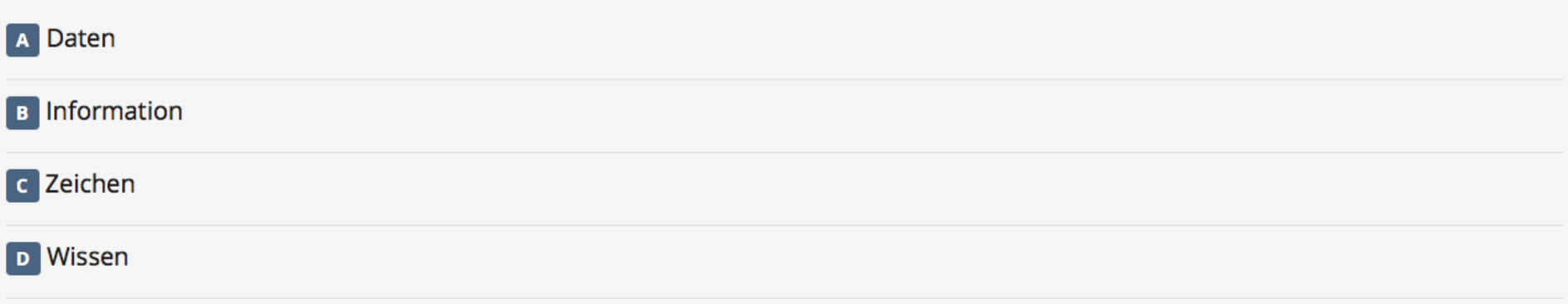

University of Applied Sciences and Arts

#### Nutzung des LiveVoting in einer Veranstaltung Fragetyp "Korrekte Reihenfolge" - Auswertung

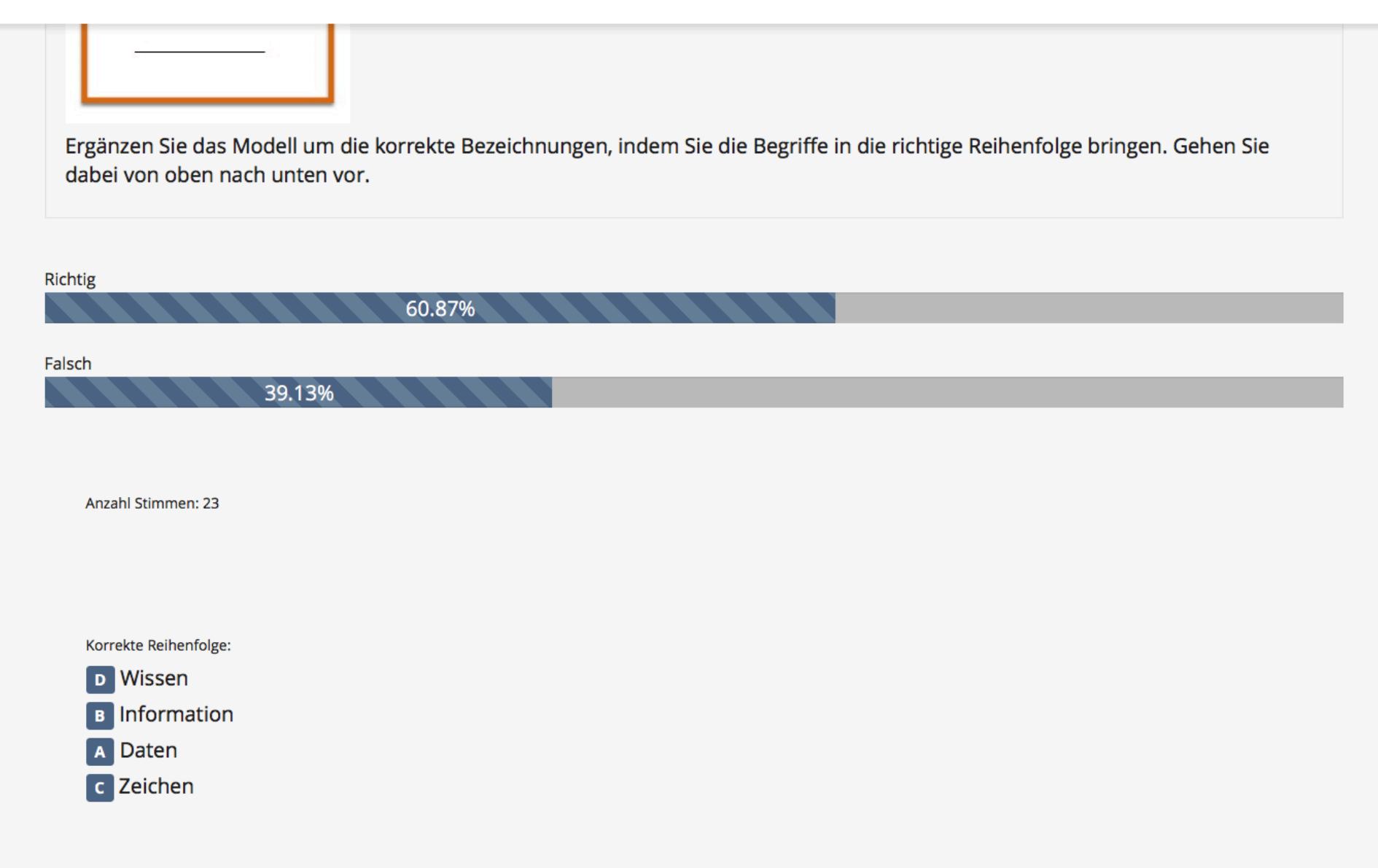

University of Applied Sciences and Arts

#### Nutzung des LiveVoting in einer Veranstaltung Fragetyp "Korrekte Reihenfolge" - Auswertung

Ergänzen Sie das Modell um die korrekte Bezeichnungen, indem Sie die Begriffe in die richtige Reihenfolge bringen. Gehen Sie dabei von oben nach unten vor.

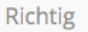

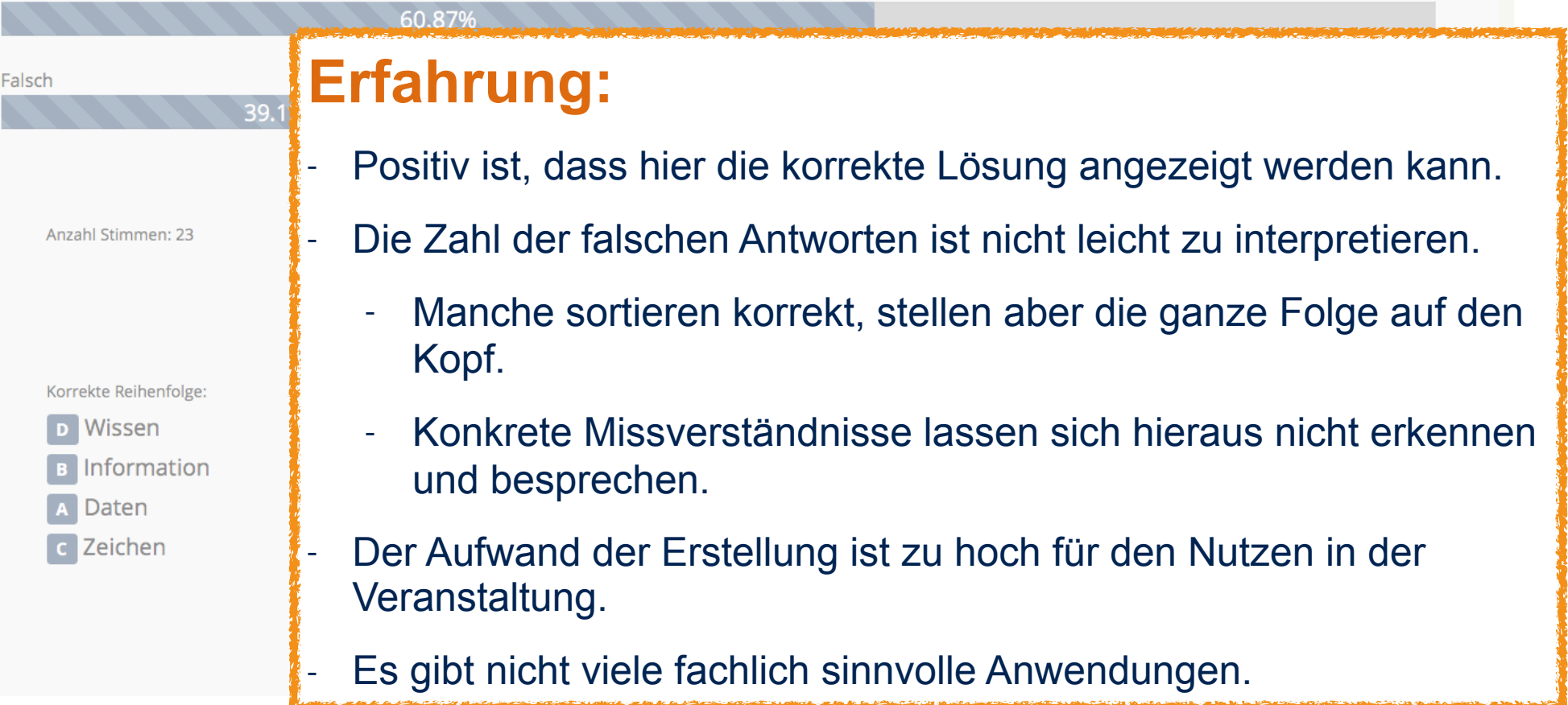

#### Nutzung des LiveVoting in einer Veranstaltung Fragetyp "Zahl schätzen" - Beispiel

University of Applied Sciences and Arts

Magazin » FB Informatik » Lehrveranstaltungen » Informatik » Bachelor - Module » (...) Vertiefungsrichtung - Praktische Informatik » (13) Softwaresysteme 2 » BWL-Anwendungen (INPB 46990) » LiveVoting - Vortrag zum Handbuch

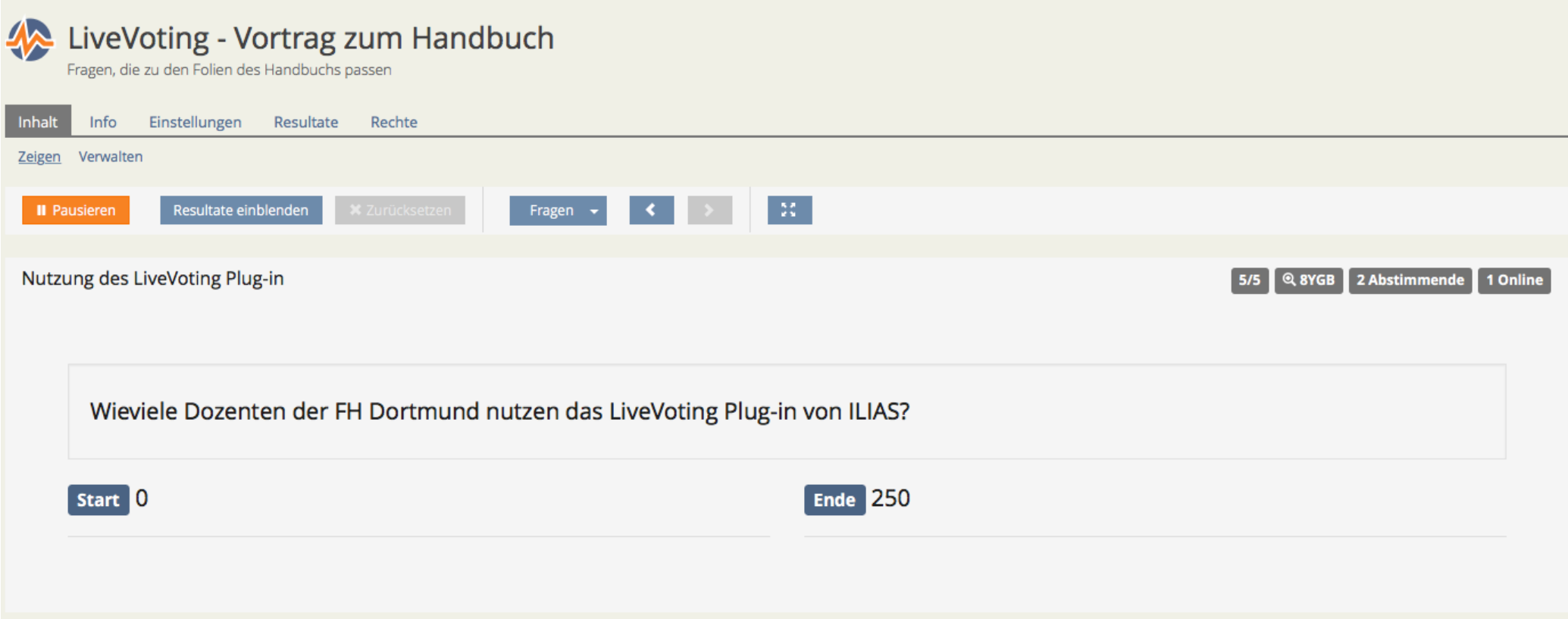

#### Nutzung des LiveVoting in einer Veranstaltung Fragetyp "Zahl schätzen" - Auswertung

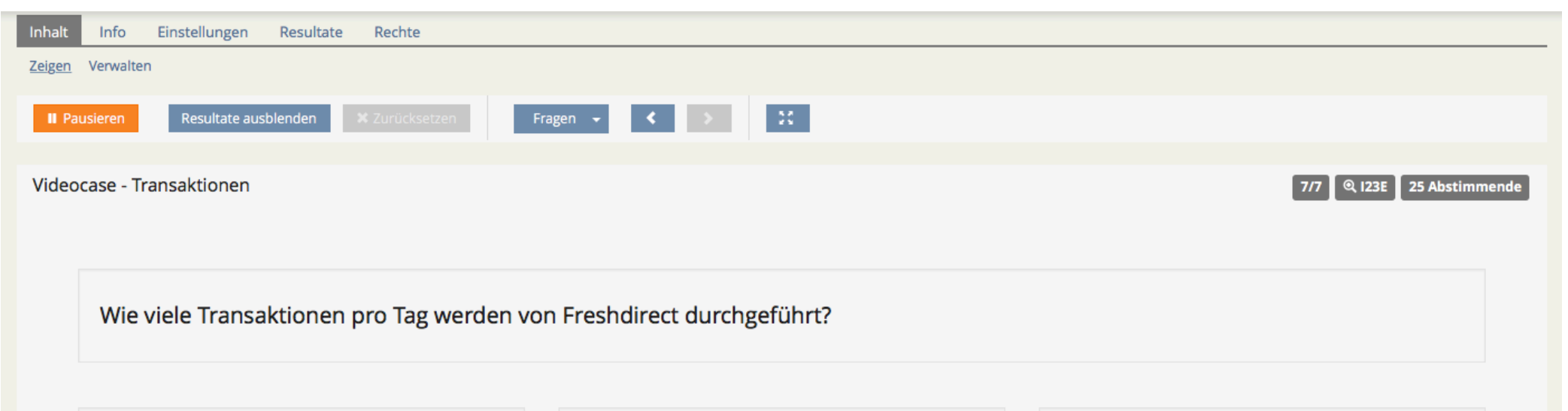

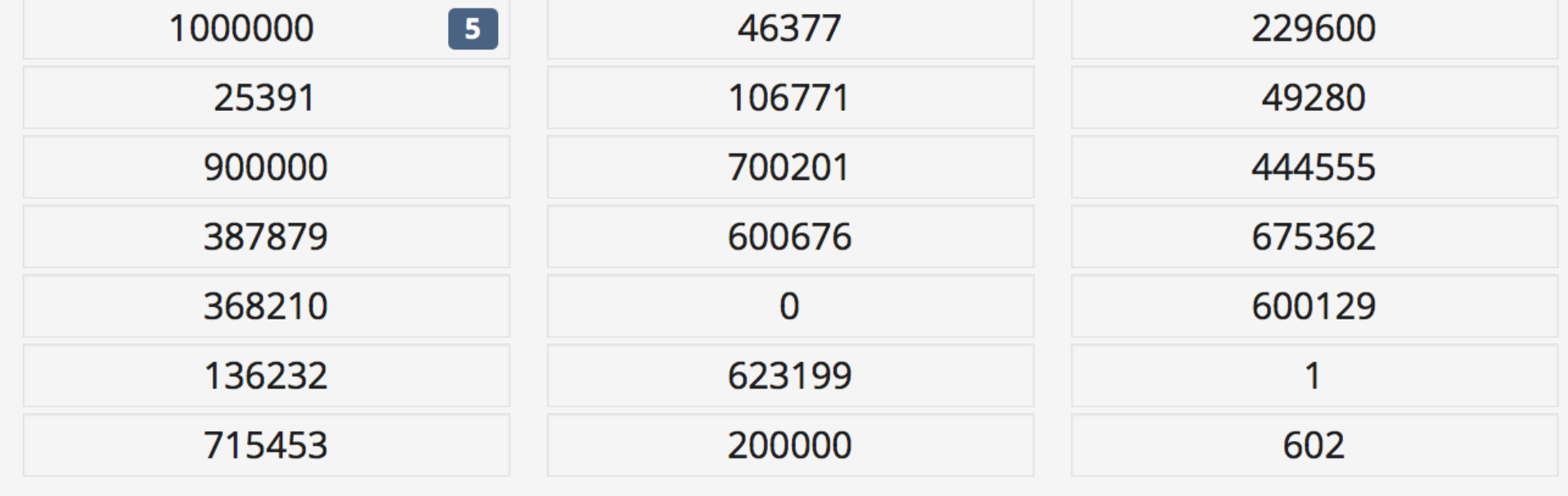

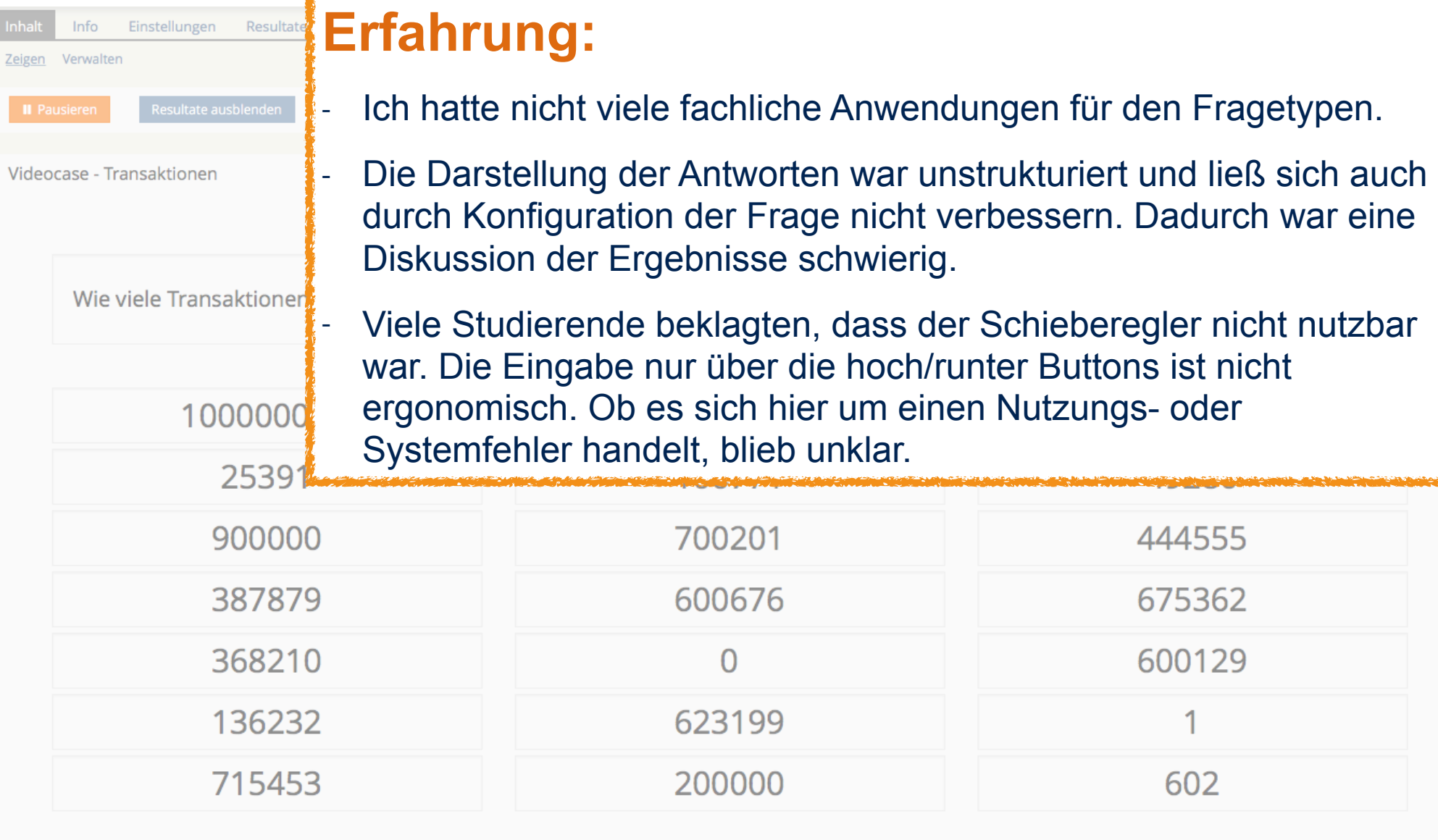

#### Nutzung des LiveVoting in einer Veranstaltung Fragetyp "Priorität"

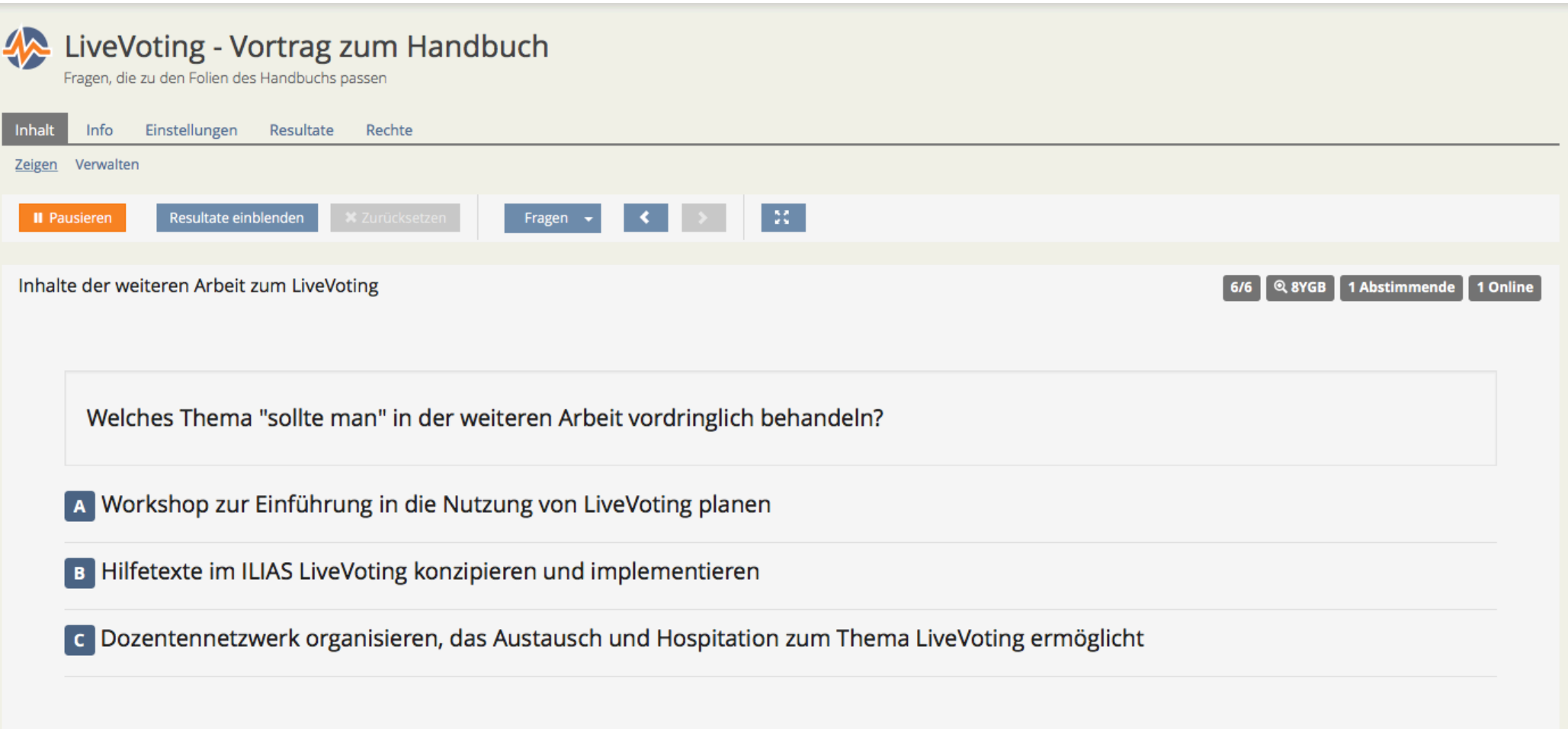

#### Nutzung des LiveVoting in einer Veranstaltung Fragetyp "Priorität" - Auswertung

University of Applied Sciences and Arts

Magazin » FB Informatik » Lehrveranstaltungen » Wirtschaftsinformatik » Bachelor - Module » (31) Einführung in die Wirtschaftsinformatik » (31.1a) Grundbegriffe der Wirtschaftsinformatik » Live Voting » 28.11/29.11 » Grundbegriffe der WI - 28.11/29.11 Seminar A

#### Grundbegriffe der WI - 28.11/29.11 Seminar A

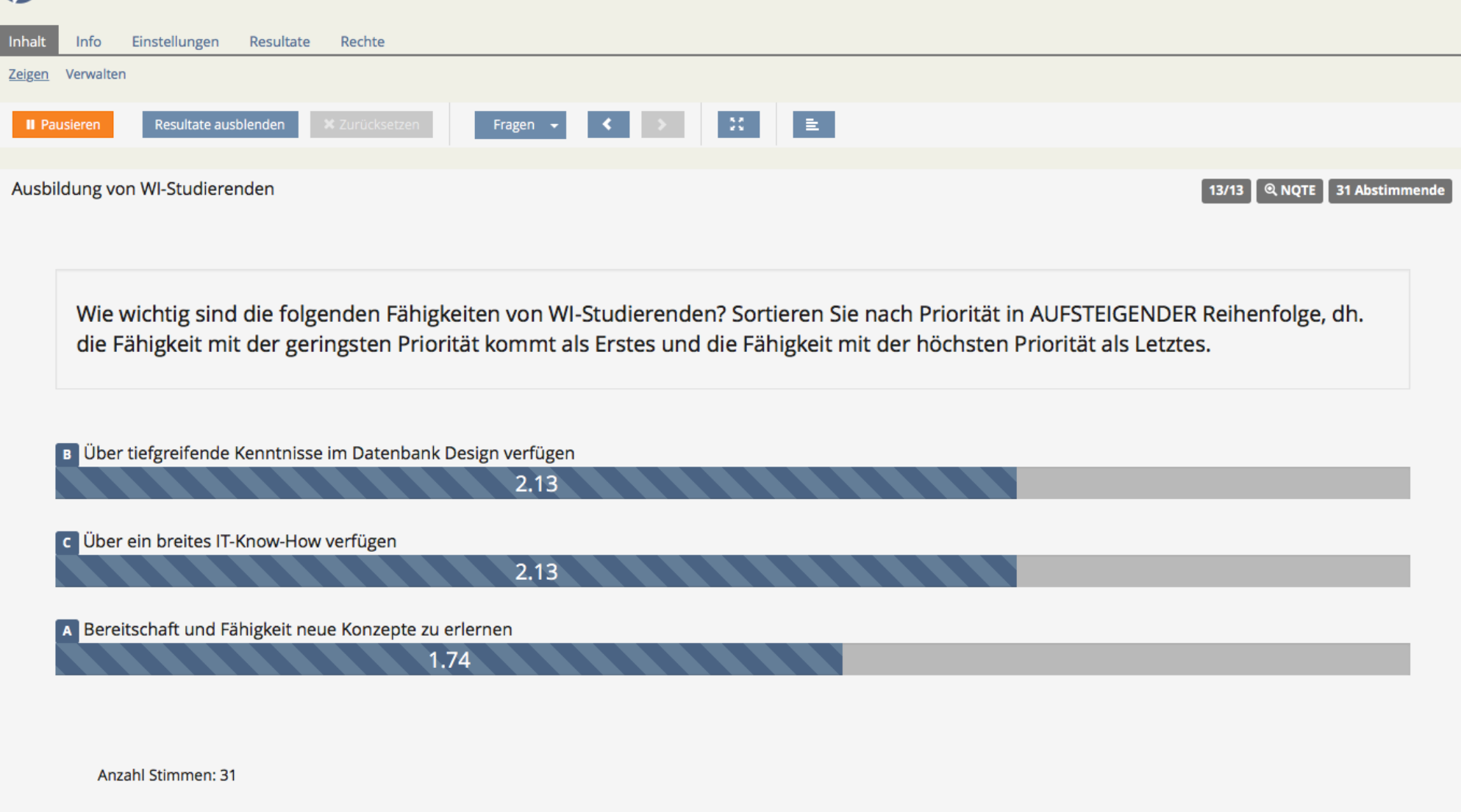

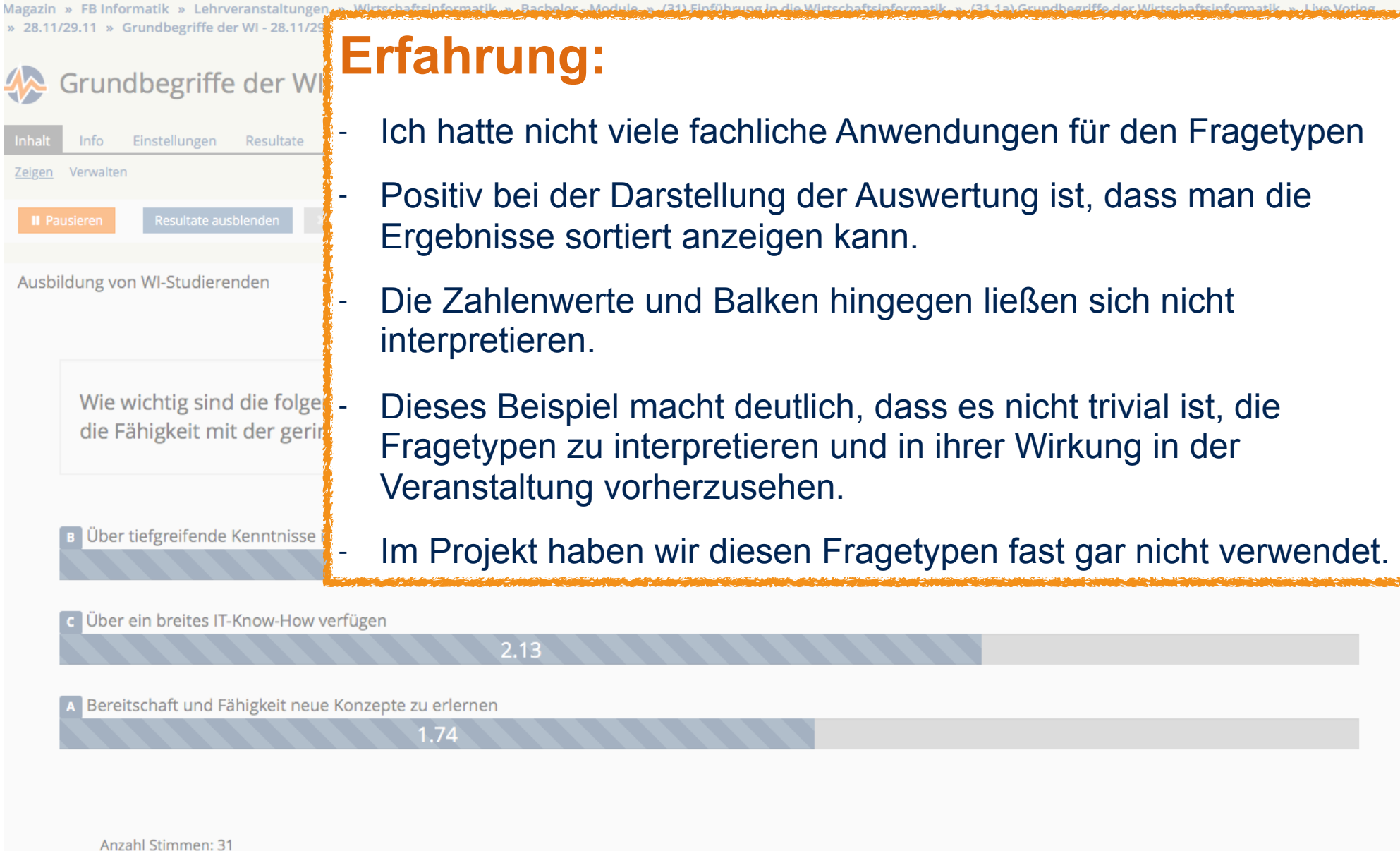

#### Nutzung des LiveVoting in einer Veranstaltung Wunsch nach Dokumentation und Musterlösungen

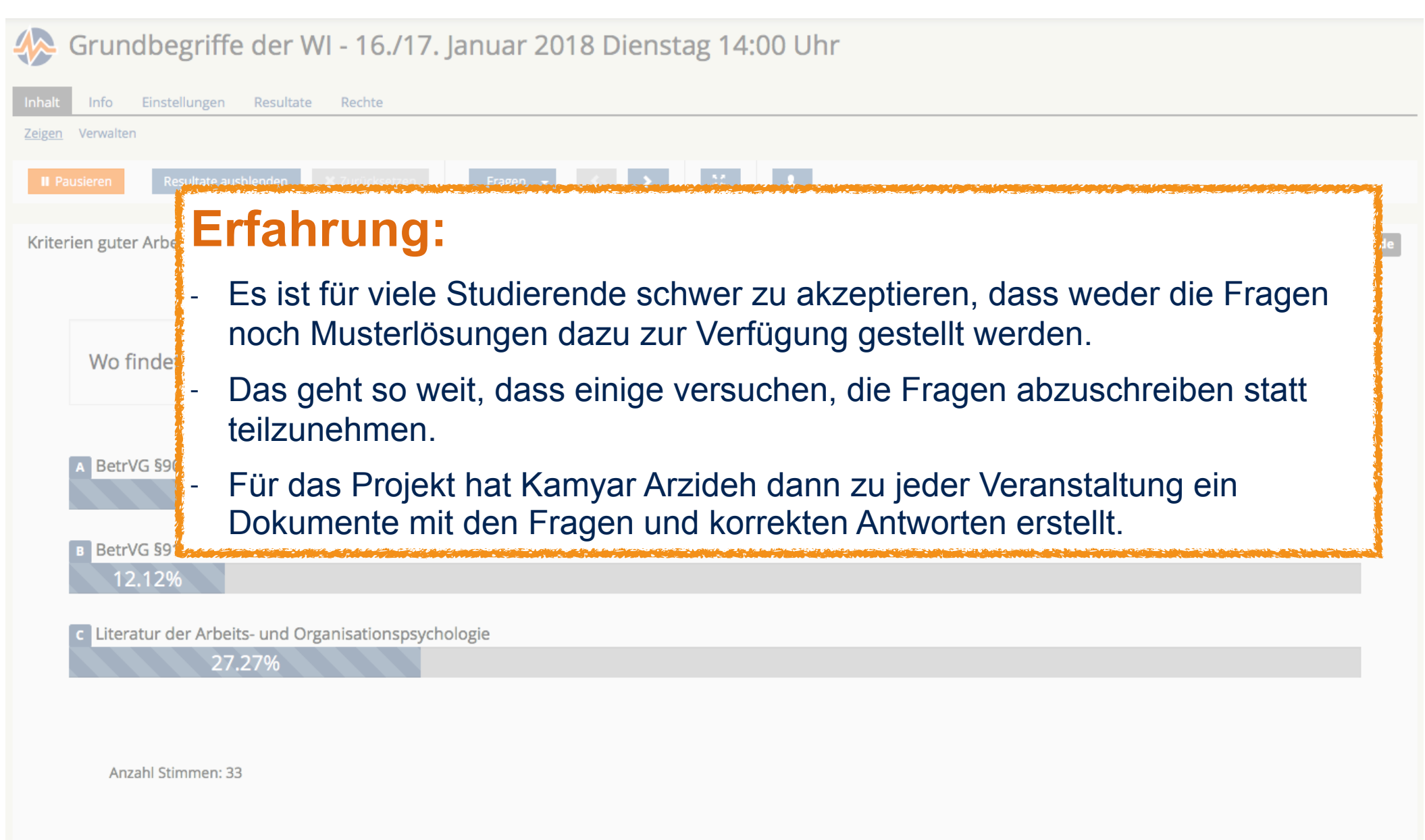

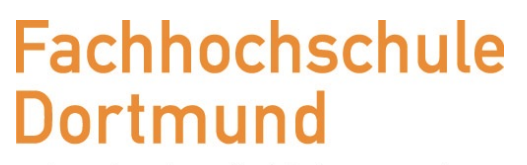

University of Applied Sciences and Arts

- ๏ Das HiLF-Projekt
- ๏ Audience Response Systems und LiveVoting

Inhalt

- ๏ Nutzung des LiveVoting in einer Veranstaltung
- **๏ Vorbereitung der Nutzung**
- ๏ Fazit

#### Vorbereitung der Nutzung Relevanz des Titels einer Frage

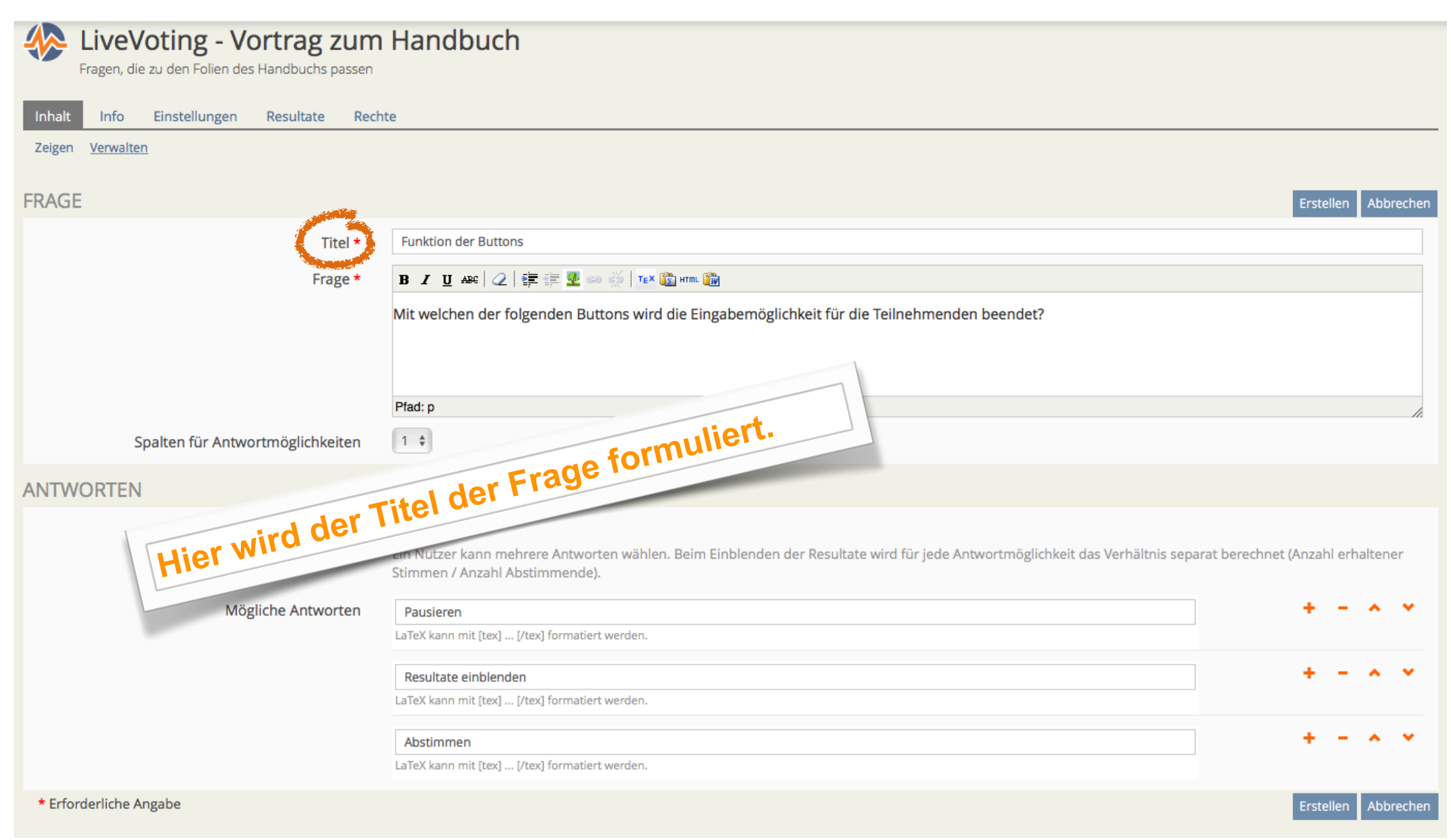

#### Vorbereitung der Nutzung Relevanz des Titels einer Frage

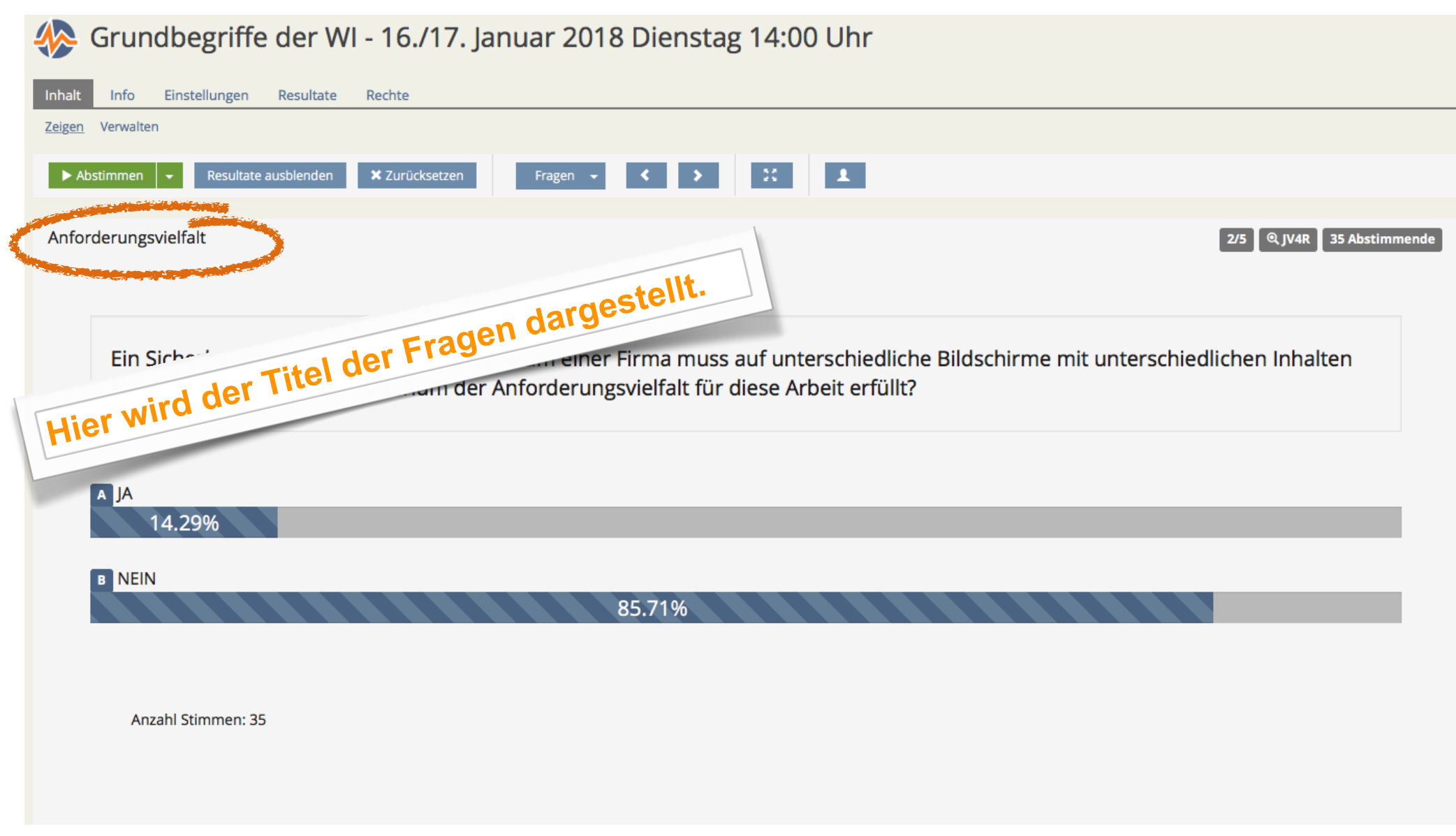

#### Vorbereitung der Nutzung Relevanz des Titels einer Frage

University of Applied Sciences and Arts

Magazin » FB Informatik » Lehrveranstaltungen » Wirtschaftsinformatik » Bachelor - Module » (31) Einführung in die Wirtschaftsinformatik » (31.1a) Grundbegriffe der Wirtschaftsinformatik » Live Voting » 07.11/08.11 » Grundbegriffe der WI - 07.11/08.11 Seminar A

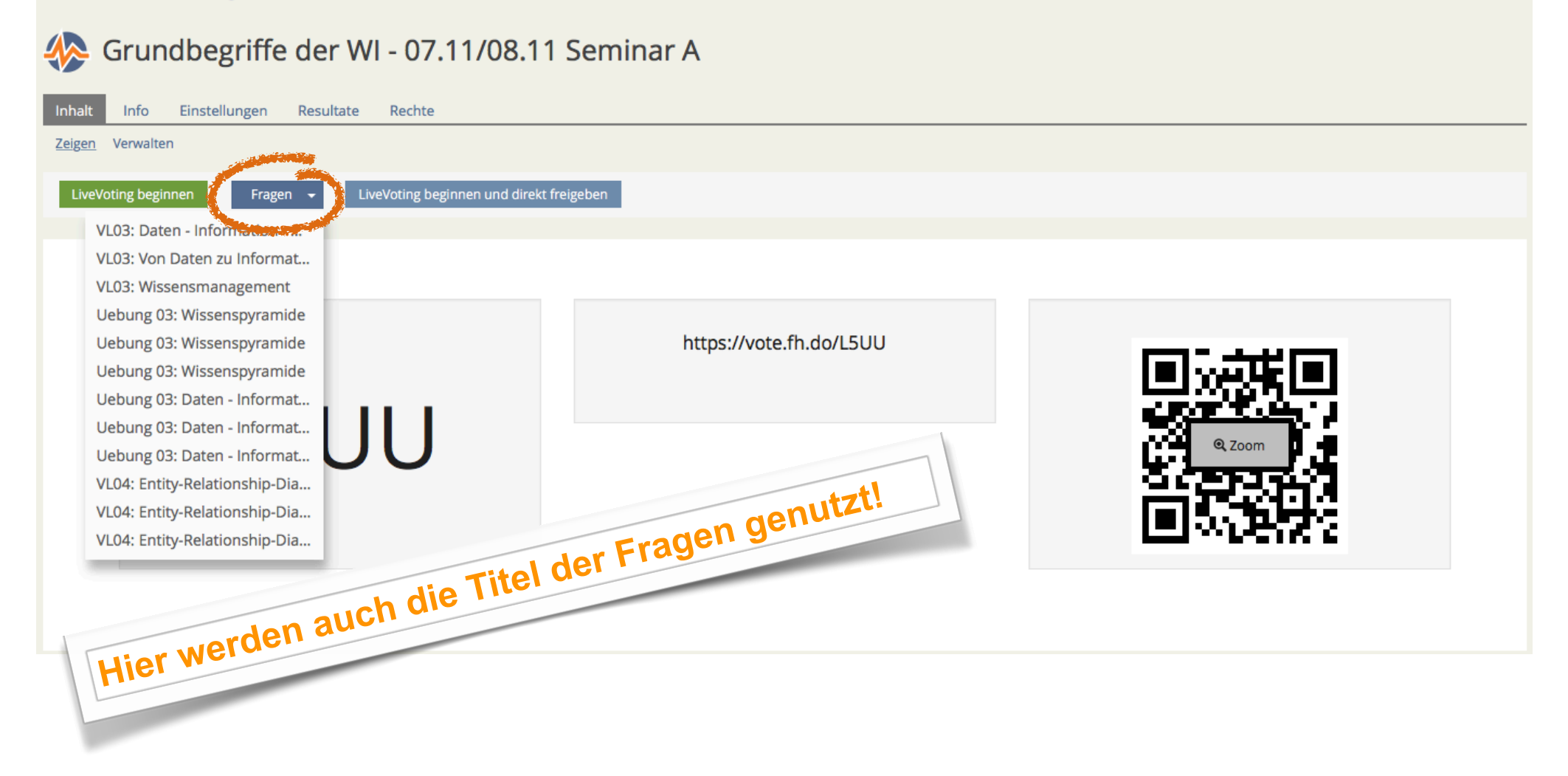

#### Vorbereitung der Nutzung Relevanz des Titels einer Frage

University of Applied Sciences and Arts

Magazin » FB Informatik » Lehrveranstaltungen » Wirtschaftsinformatik » Bachelor - Module » (31) Einführung in die Wirtschaftsinformatik » (31.1a) Grundbegriffe der Wirtschaftsinformatik » Live Voting » 07.11/08.11 » Grundbegriffe der WI - 07.11/08.11 Seminar A

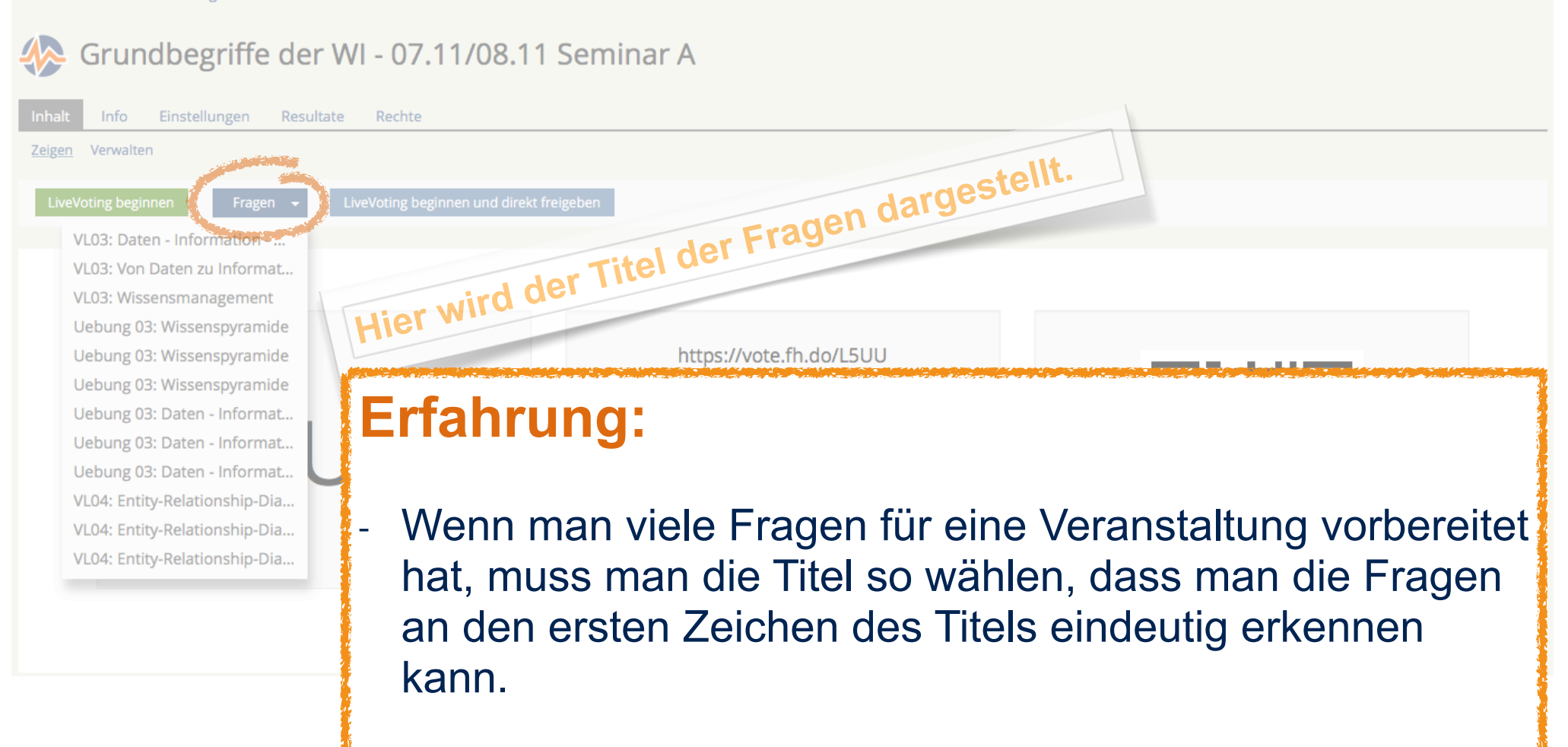

Das ist in diesem Beispiel nicht gut gelungen :- (

#### Vorbereitung der Nutzung Platzierung des LiveVoting im Ablauf der Veranstaltung

University of Applied Sciences and Arts

**Magazin** » LiveV

∜

Inhalt Zeiger

LiveV

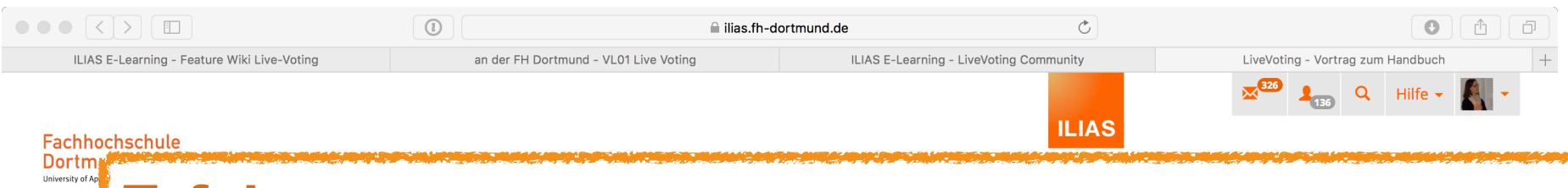

## **Erfahrung:**

- LiveVoting gleich zu Beginn der Veranstaltung, um den Stoff der letzten zu wiederholen.
- Damit habe ich gute Erfahrung gemacht. So kann ein guter und aktiver Einstieg in die Veranstaltung gelingen.

#### LiveVoting im Laufe der Veranstaltung, um aktuellen Stoff zu vertiefen.

- Das ist eine angenehme Unterbrechung eines Vortrags für die Studierenden.
- Man kann mit den Fragen noch einmal Schwerpunkte in dem bisher Gesagten setzen.
- Ich habe Fragen auch als Übergang zur nächsten thematischen Einheit genutzt.
- LiveVoting am Ende der Veranstaltung
	- Das habe ich aus organisatorischen Gründen gar nicht gemacht. Ich fand es schwer in das Ende einer Veranstaltung ein LiveVoting zeitlich zu planen.
	- Vorschlag von Studierenden: Am Ende eine Freitext-Frage aktivieren, in der die Studierenden bei Bedarf offene Fragen zu der Veranstaltung eingeben können. Diese können dann beim nächsten Mal aufgegriffen werden.

#### Vorbereitung der Nutzung Schlichte Frage als Einstieg in weitere interaktive Fragen

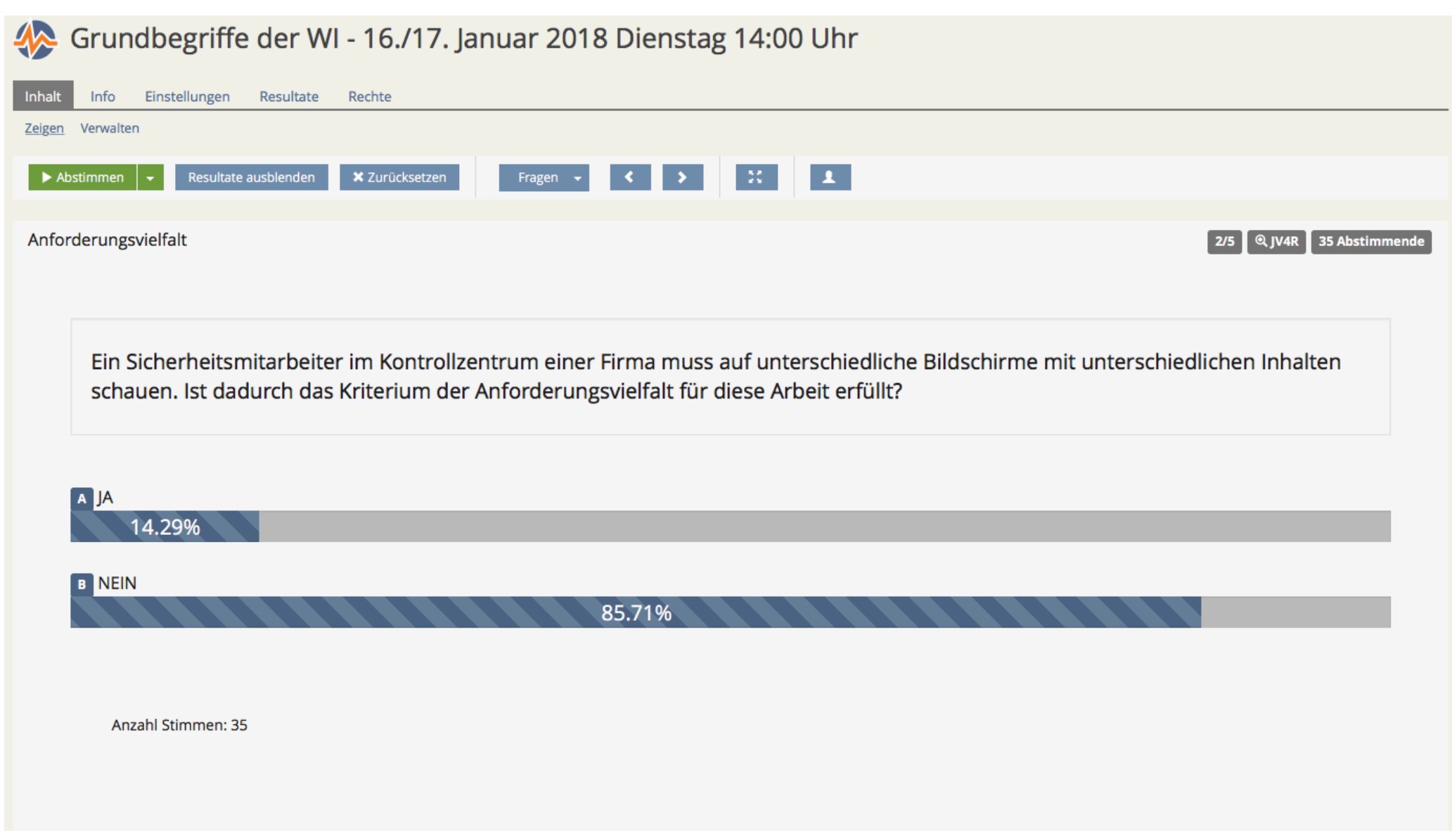

#### Vorbereitung der Nutzung Schlichte Frage als Einstieg in weitere interaktive Fragen

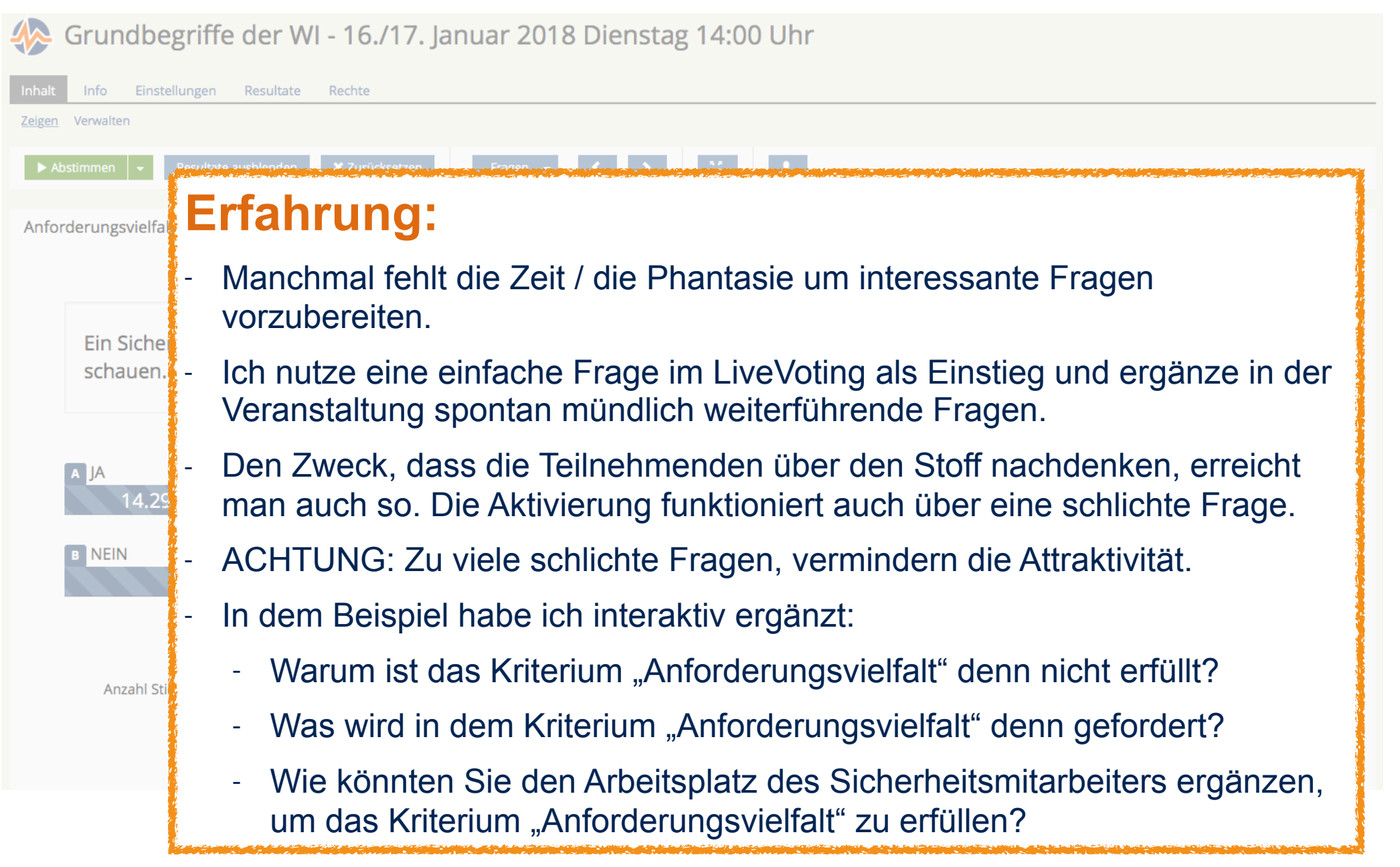

#### Vorbereitung der Nutzung Konfiguration über "Einstellungen"

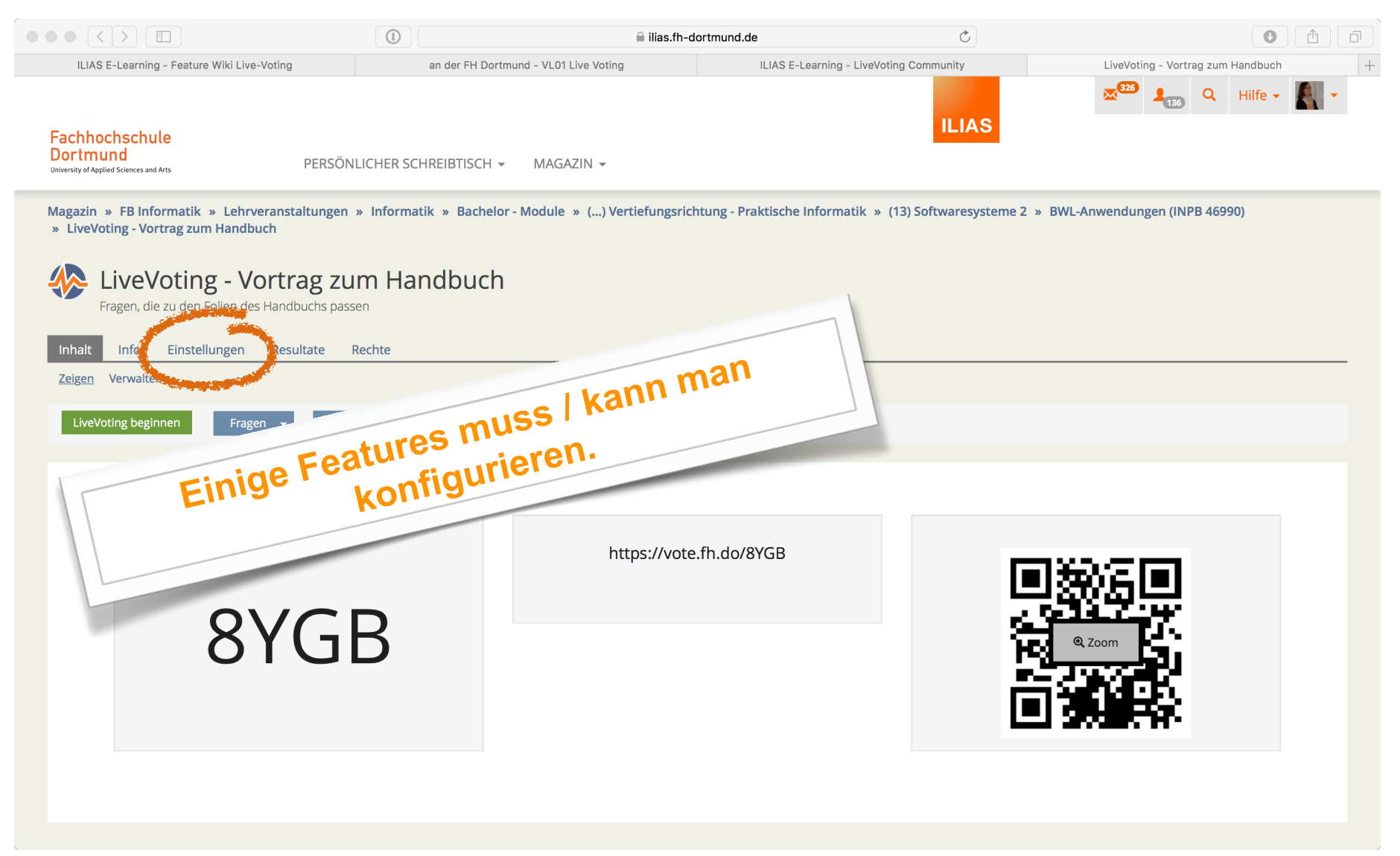

#### Vorbereitung der Nutzung Konfiguration über "Einstellungen"

University of Applied Sciences and Arts

Fragen, die zu de

Zeiger

Einstel

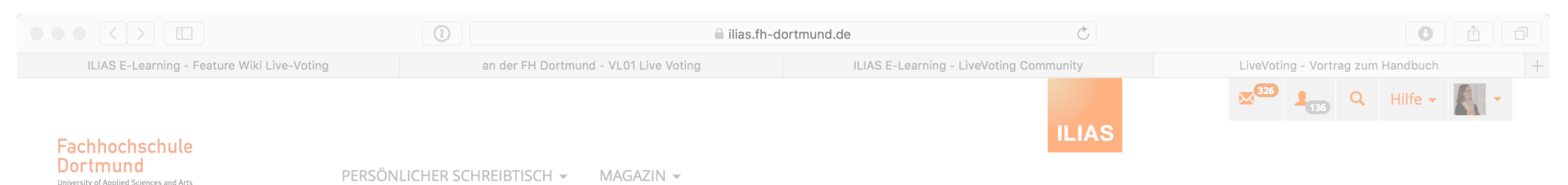

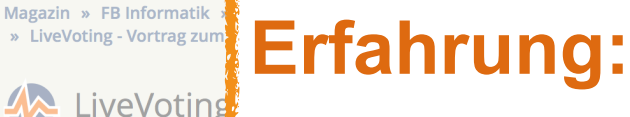

Insbesondere die folgenden Verhaltensweisen des Systems sind einstellbar:

- direkte Aktivierung von Fragen.
- Darstellung von Resultaten.
- Finding Features of Fragen.<br>
Darstellung von Resultaten.<br>
Für den Verlauf einer Veranstaltung ist es wichtig zu planen, was man möchte (Beispiele siehe oben).
	- Man muss sich seinen eigenen Weg der Nutzung erarbeiten und üben.

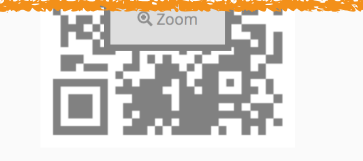

#### Vorbereitung der Nutzung Einbindung des LiveVotings in die Folien der Veranstaltung

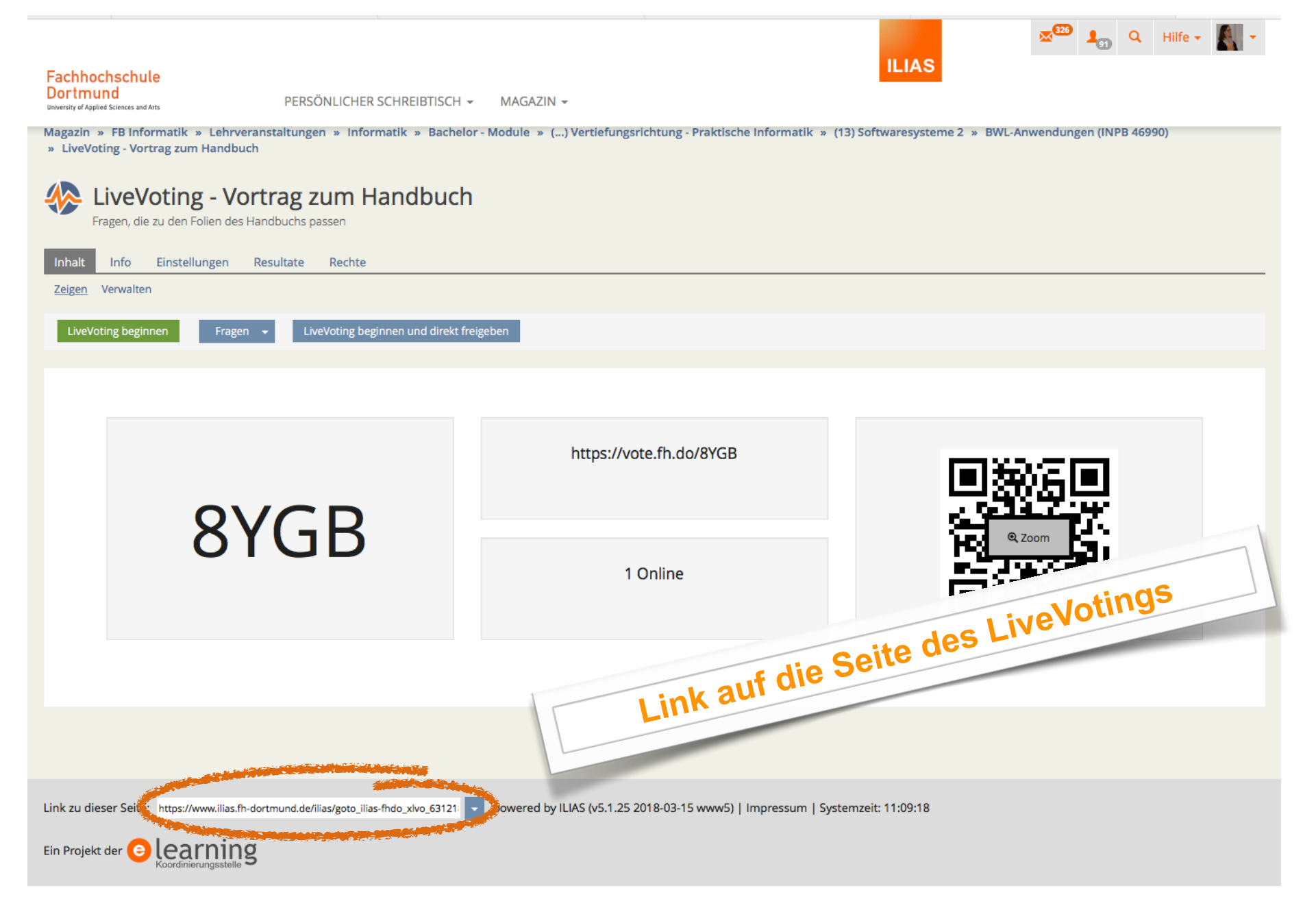

#### Vorbereitung der Nutzung Einbindung des LiveVotings in die Folien der Veranstaltung

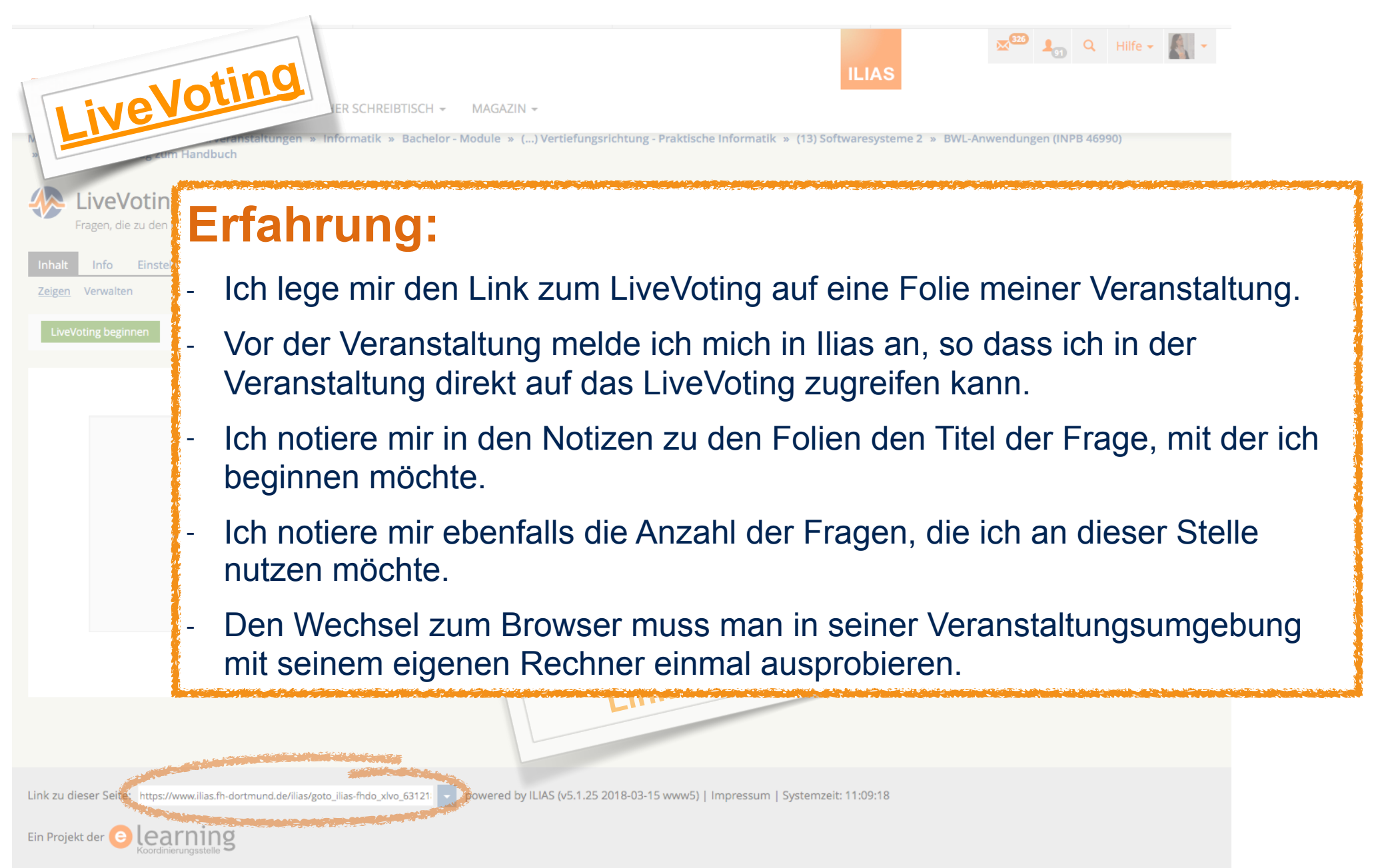

Vorbereitung der Nutzung Die richtigen Antworten kennen

University of Applied Sciences and Arts

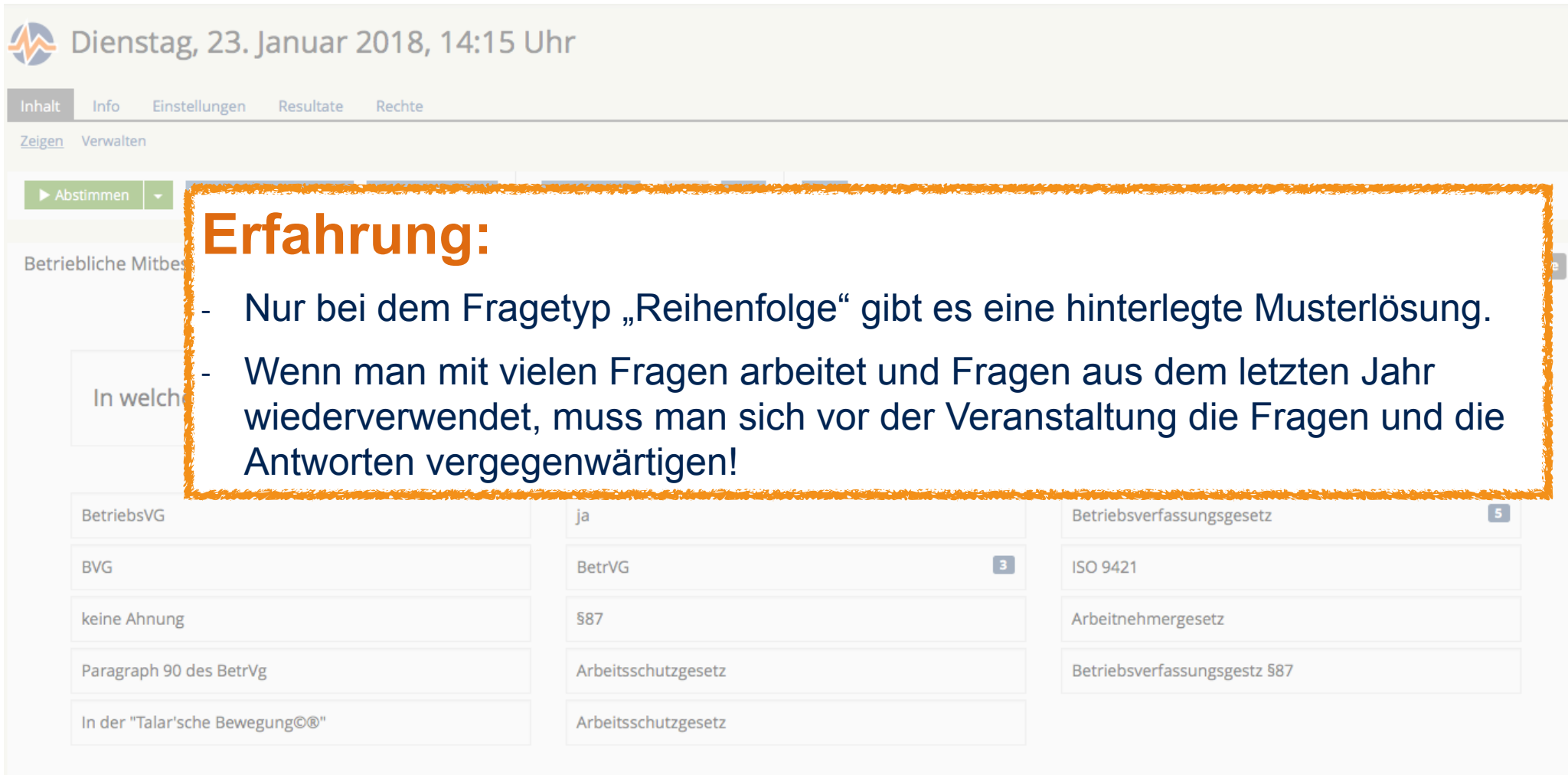

Anzahl Stimmen: 20

Vorbereitung der Nutzung LiveVoting üben

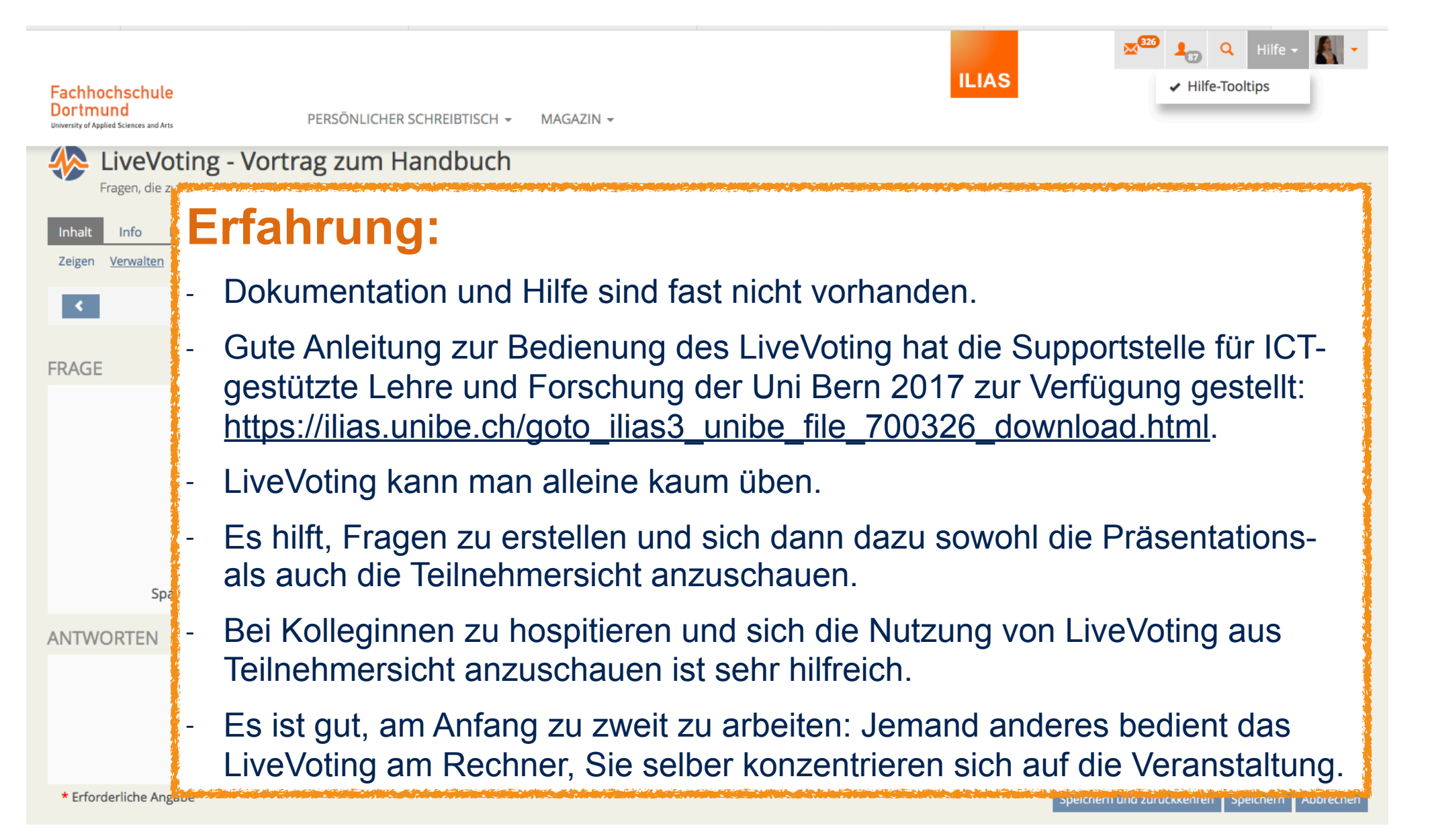

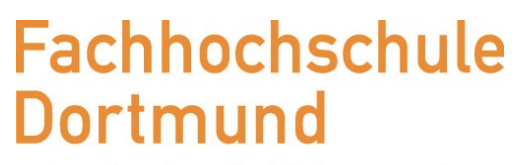

University of Applied Sciences and Arts

- ๏ Das HiLF-Projekt
- ๏ Audience Response Systems und LiveVoting

Inhalt

- ๏ Nutzung des LiveVoting in einer Veranstaltung
- ๏ Vorbereitung der Nutzung
- **๏ Fazit**

Fazit Was kann LiveVoting nicht?

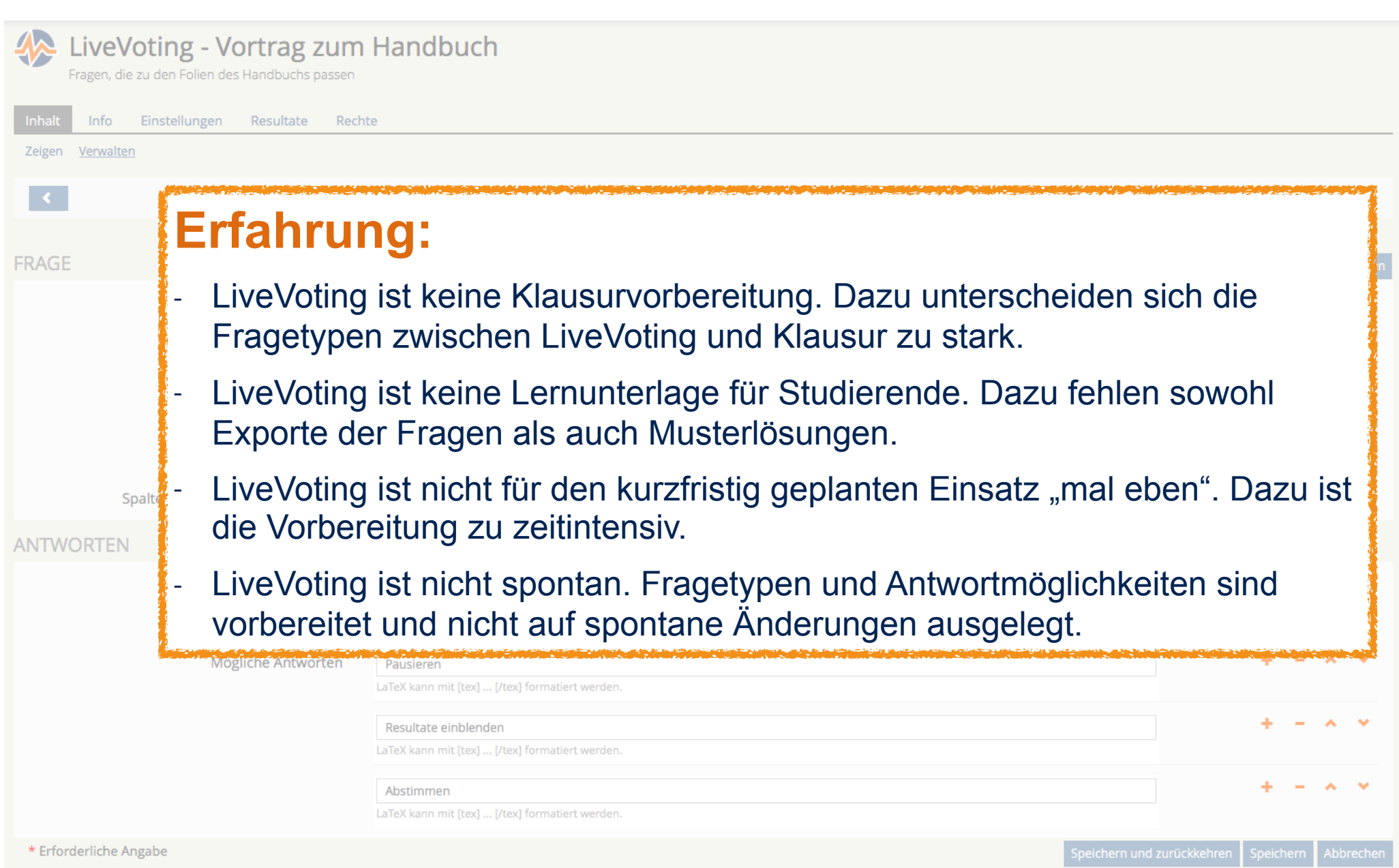

#### Fazit Wie bereichert LiveVoting eine Veranstaltung?

University of Applied Sciences and Arts

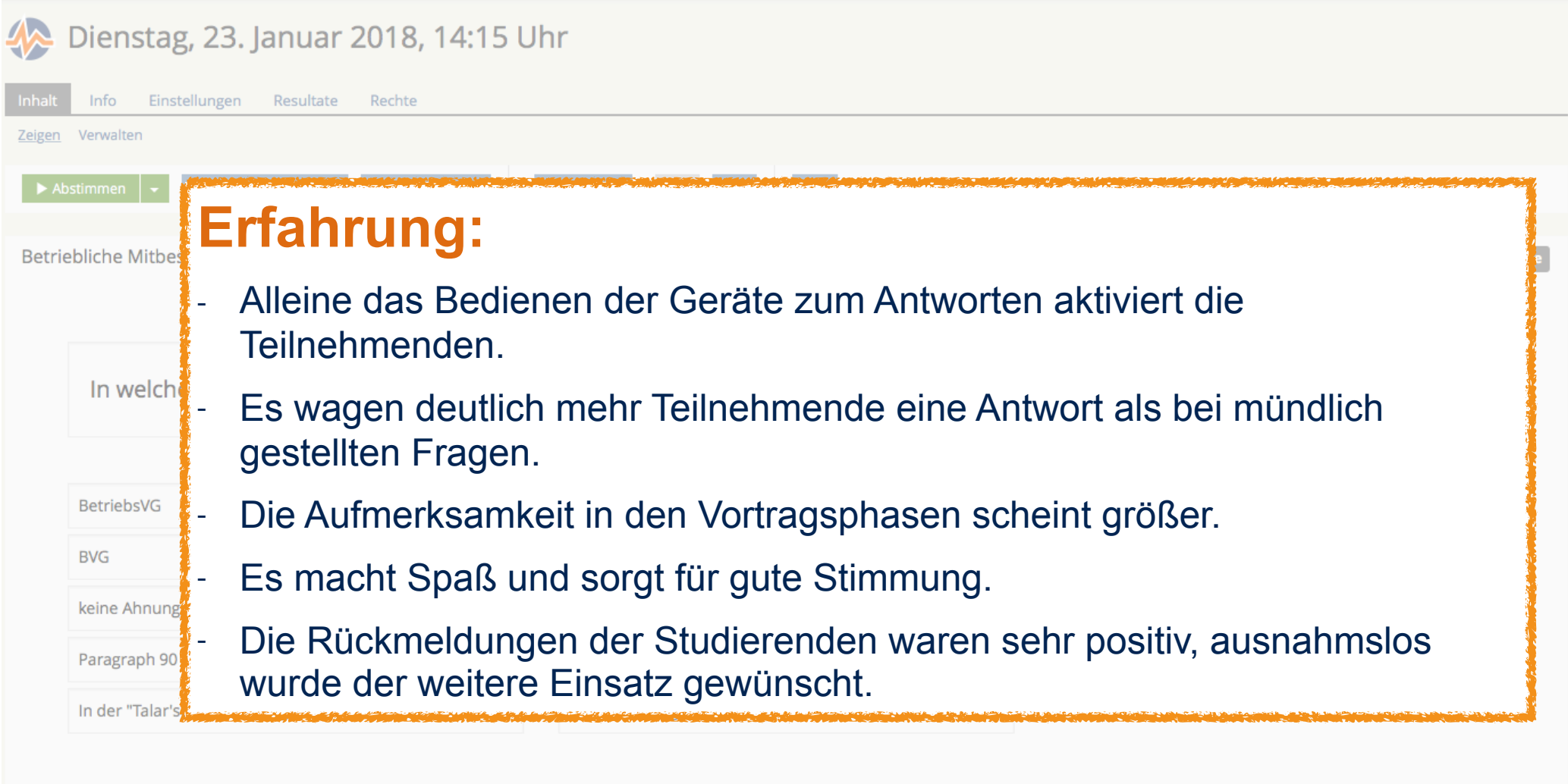

Anzahl Stimmen: 20

#### **Fachhochschule** Fazit **Dortmund** Wie geht es nach dem HiLF Projekt weiter? University of Applied Sciences and Arts  $\bigcap$  $\bigodot$ lilias.fh-dortmund.de Ò, ILIAS E-Learning - Feature Wiki Live-Voting an der FH Dortmund - VL01 Live Voting ILIAS E-Learning - LiveVoting Community LiveVoting - Vortrag zum Handbuch  $\mathbf{Q}$  Hilfe  $\mathbf{Q}$ **ILIAS** Fachhochschule Dortmund PERSÖNLICHER SCHREIBTISCH ▼ MAGAZIN rsity of Annlied Sciences and Art Magazin » FB Inform Magazin » FB inform**e:** Meine Pläne: LiveVo Ich werde das LiveVoting weiter einsetzen. Fragen, die z - Gemeinsam mit einem Tutoren werde ich (in einem neuen HiLF Projekt?) für Info Zeigen Verwalten eine Veranstaltung Handouts als Lernunterlage für die Studierenden erarbeiten. LiveVoting beginn - Kolleginnen und Kollegen, die sich den Einsatz mal anschauen wollen, sind herzlich dazu eingeladen. Ich freue mich über Rückmeldungen zu den hier dargestellten Erfahrungen. Ich würde mich über ein Netzwerk freuen, in dem wir uns über unsere Erfahrungen austauschen könnten.